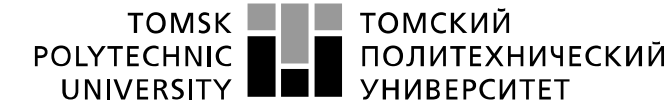

Министерство науки и высшего образования Российской Федерации федеральное государственное автономное образовательное учреждение высшего образования «Национальный исследовательский Томский политехнический университет» (ТПУ)

Инженерная школа энергетики Направление подготовки 13.03.02 Электроэнергетика и электротехника Отделение электроэнергетики и электротехники

#### **БАКАЛАВРСКАЯ РАБОТА**

**Тема работы**

Частотно – регулируемый электропривод вентиляционной установки

УДК 62-83-523:621.63

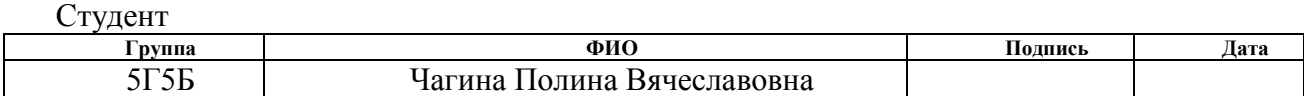

Руководитель ВКР

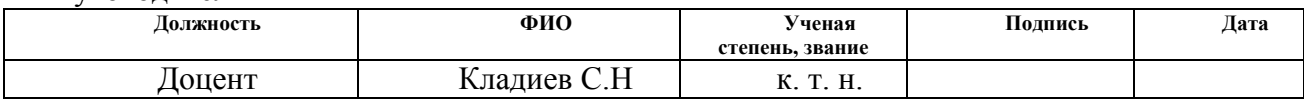

### **КОНСУЛЬТАНТЫ ПО РАЗДЕЛАМ:**

По разделу «Финансовый менеджмент, ресурсоэффективность и ресурсосбережение»

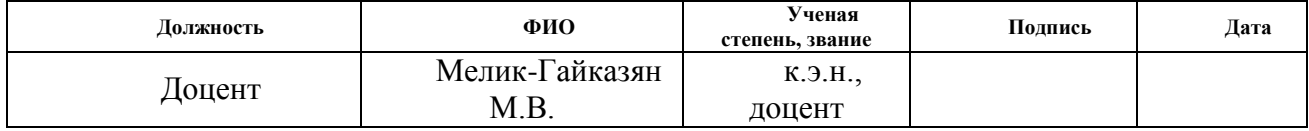

#### По разделу «Социальная ответственность»

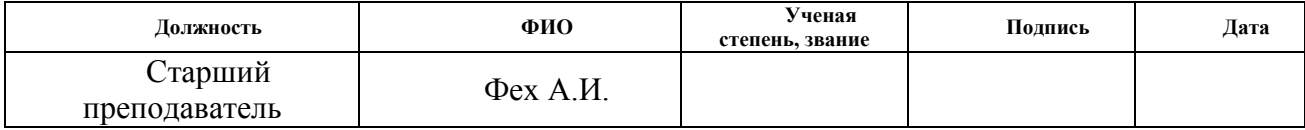

#### **ДОПУСТИТЬ К ЗАЩИТЕ:**

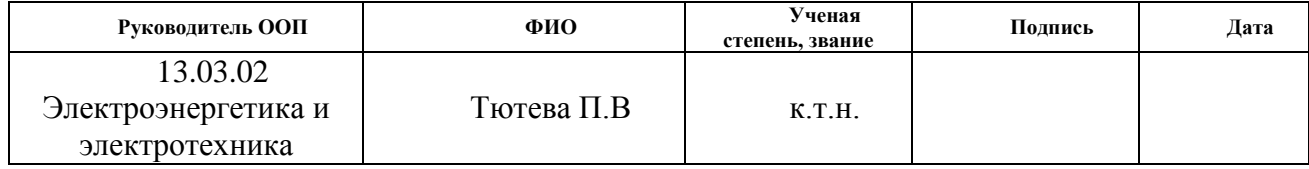

## **ПЛАНИРУЕМЫЕ РЕЗУЛЬТАТЫ ОБУЧЕНИЯ ПО ООП**

### **13.03.02 «Электроэнергетика и электротехника»**

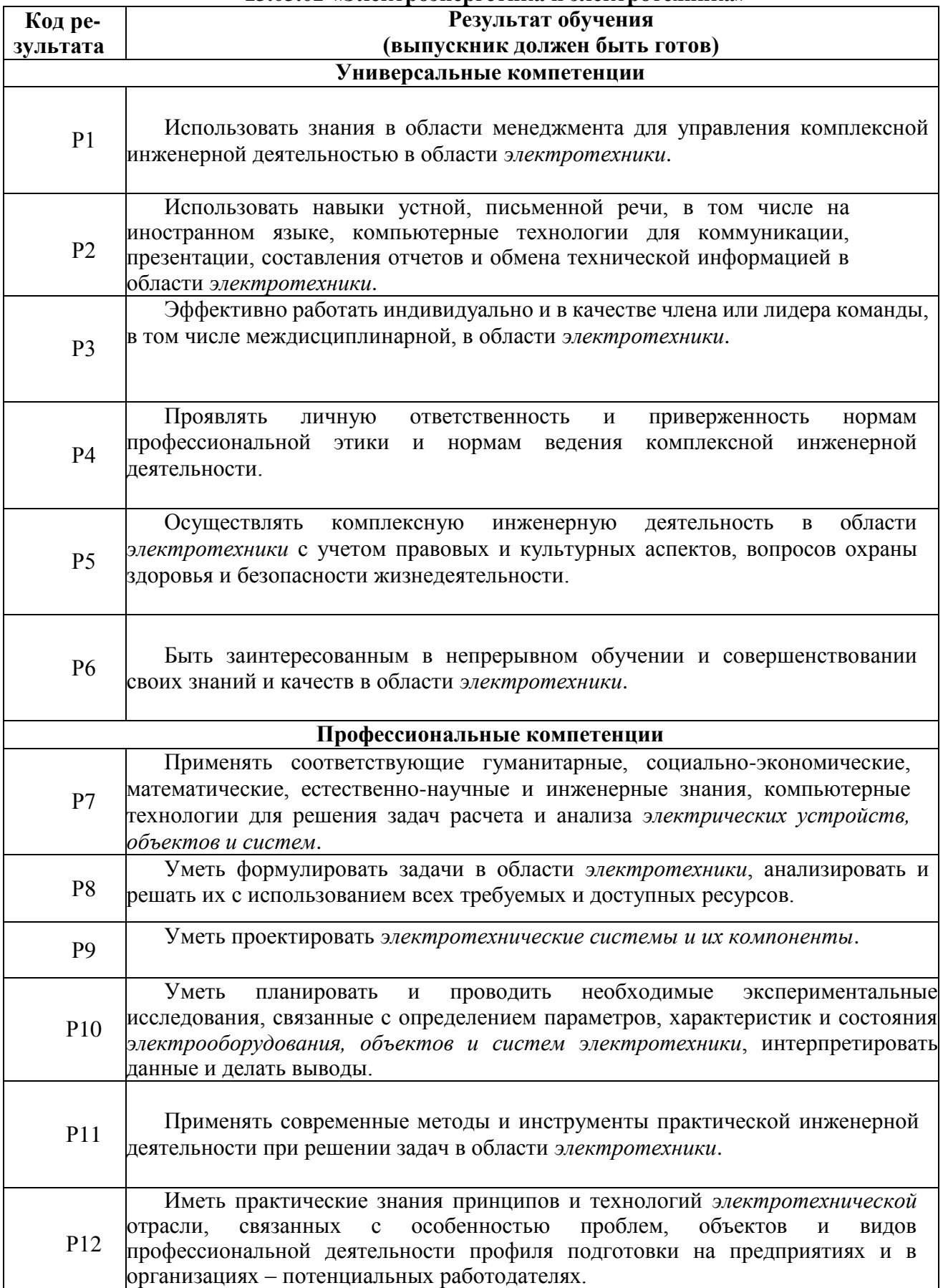

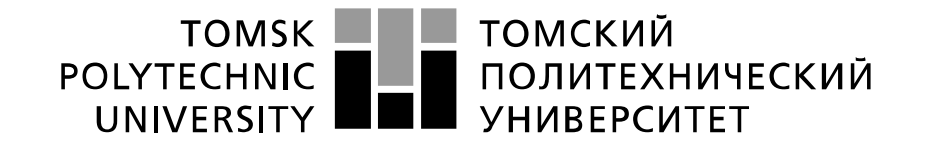

#### Министерство науки и высшего образования Российской Федерации федеральное государственное автономное образовательное учреждение высшего образования «Национальный исследовательский Томский политехнический университет» (ТПУ)

Инженерная школа энергетики

Направление подготовки – 13.03.02 Электроэнергетика и электротехника Отделение электроэнергетики и электротехники

УТВЕРЖДАЮ:

Руководитель ООП

\_\_\_\_\_ \_\_\_\_\_\_\_ \_\_\_Тютева П.В.\_\_\_\_\_\_

(Подпись) (Дата) (Ф.И.О.)

#### **ЗАДАНИЕ**

#### **на выполнение выпускной квалификационной работы**

В форме:

бакалаврской работы

(бакалаврской работы, дипломного проекта/работы, магистерской диссертации)

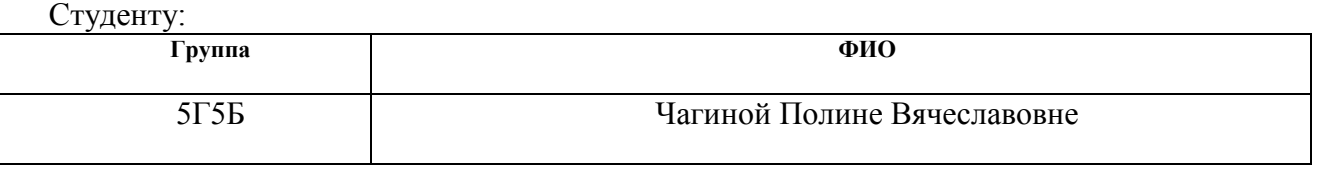

Тема работы:

Частотно – регулируемый электропривод вентиляционной установки

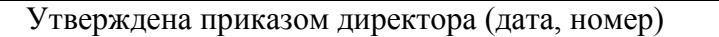

 $N_2$  1161/с от 14.02.2019 г.

Срок сдачи студентом выполненной работы:

### **ТЕХНИЧЕСКОЕ ЗАДАНИЕ:**

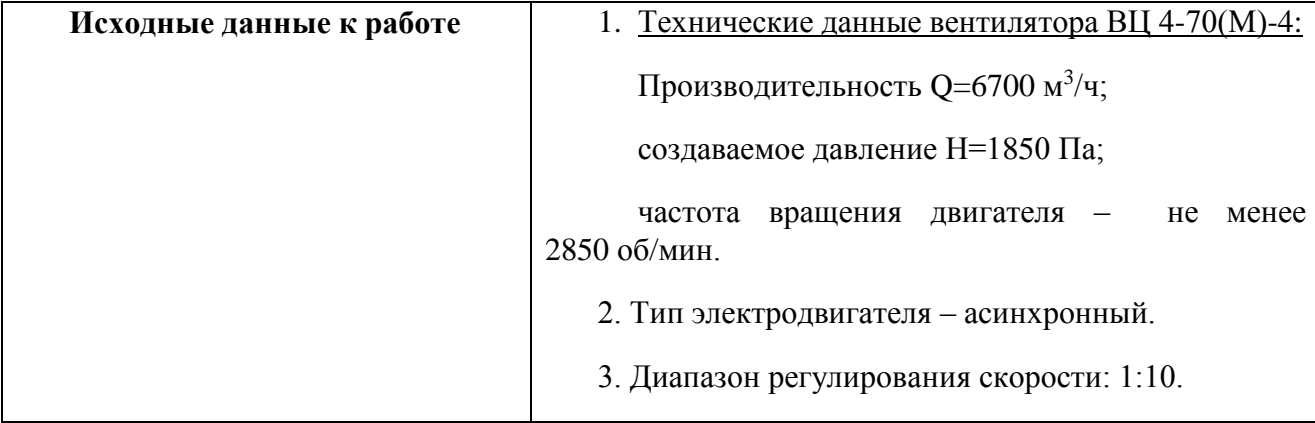

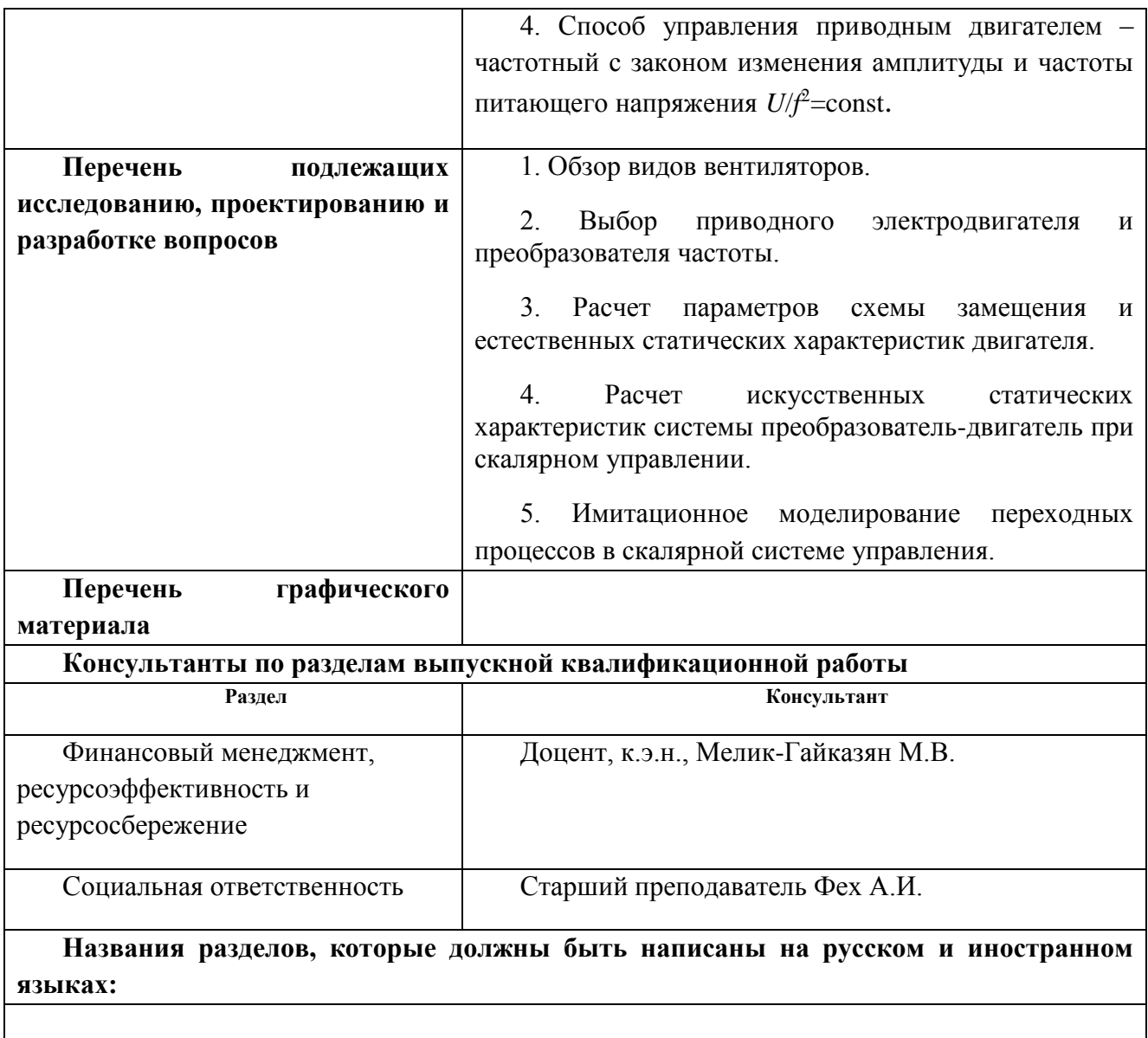

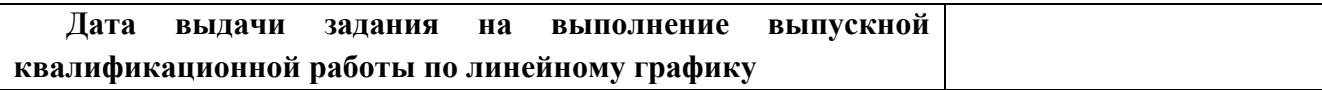

#### **Задание выдал руководитель:**

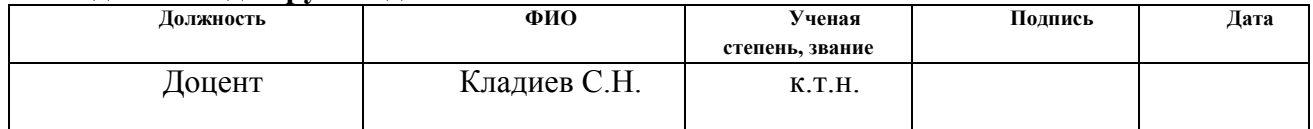

## **Задание принял к исполнению студент:**

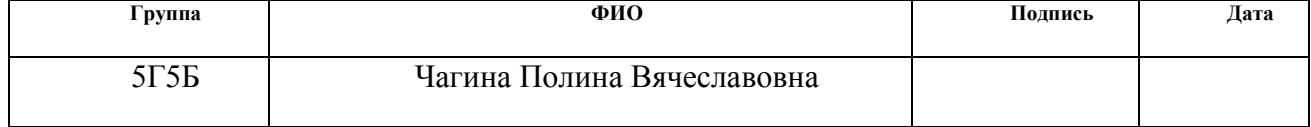

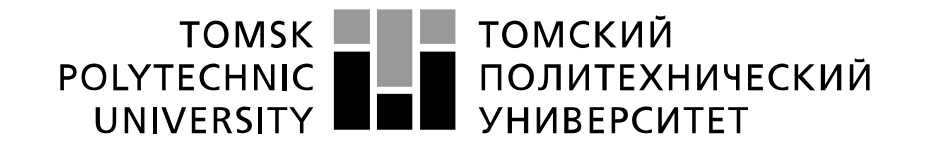

#### Министерство науки и высшего образования Российской Федерации федеральное государственное автономное образовательное учреждение высшего образования «Национальный исследовательский Томский политехнический университет» (ТПУ)

Инженерная школа энергетики Направление подготовки – 13.03.02 Электроэнергетика и электротехника Уровень образования – Бакалавр Отделение электроэнергетики и электротехники Период выполнения весенний семестр 2018/2019 учебного года

Форма представления работы:

бакалаврская работа

(бакалаврская работа, дипломный проект/работа, магистерская диссертация)

### **КАЛЕНДАРНЫЙ РЕЙТИНГ-ПЛАН выполнения выпускной квалификационной работы**

Срок сдачи студентом выполненной работы:

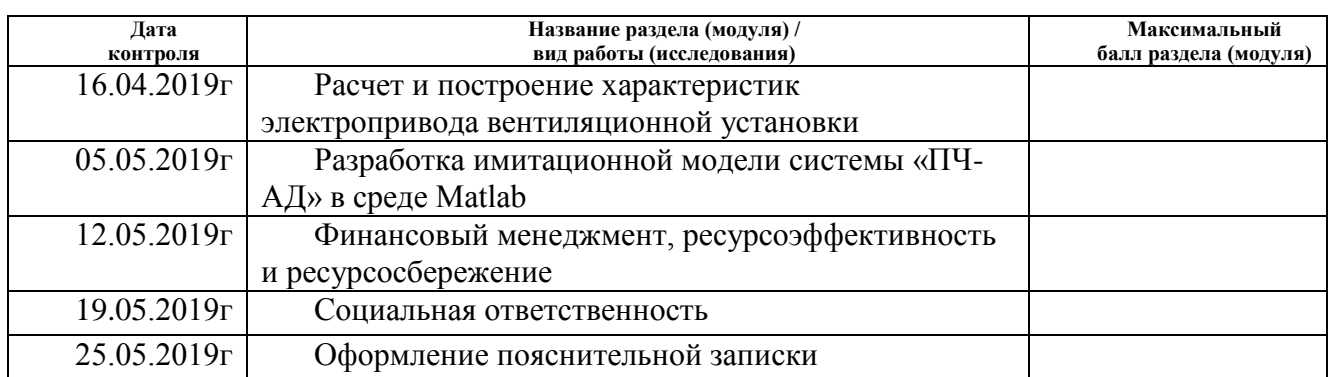

## **СОСТАВИЛ:**

**Руководитель ВКР Должность ФИО Ученая** 

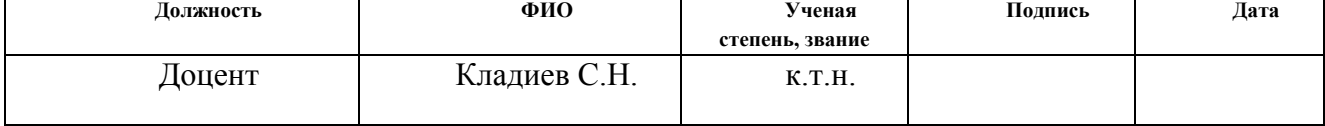

### **СОГЛАСОВАНО:**

#### **Руководитель ООП**

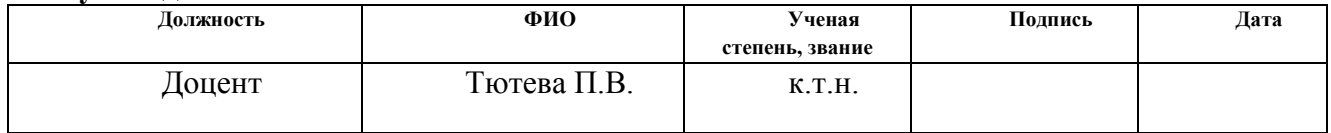

### **ЗАДАНИЕ ДЛЯ РАЗДЕЛА «ФИНАНСОВЫЙ МЕНЕДЖМЕНТ, РЕСУРСОЭФФЕКТИВНОСТЬ И РЕСУРСОСБЕРЕЖЕНИЕ»**

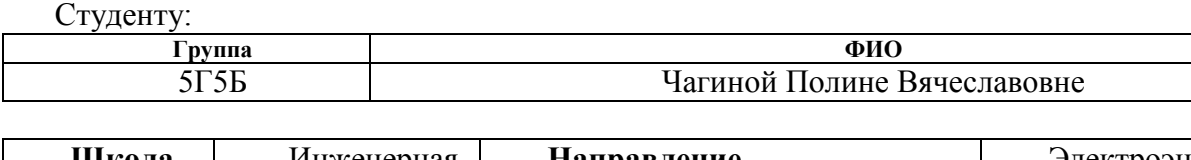

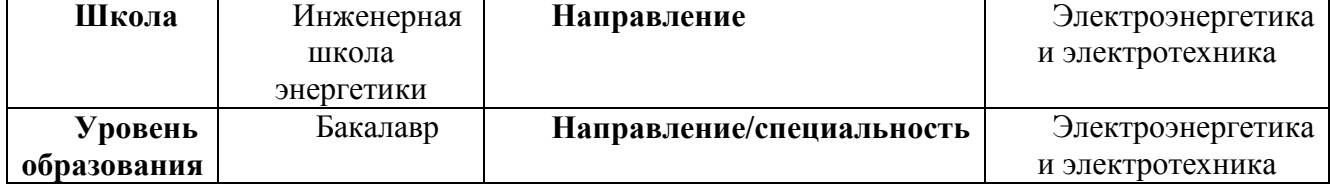

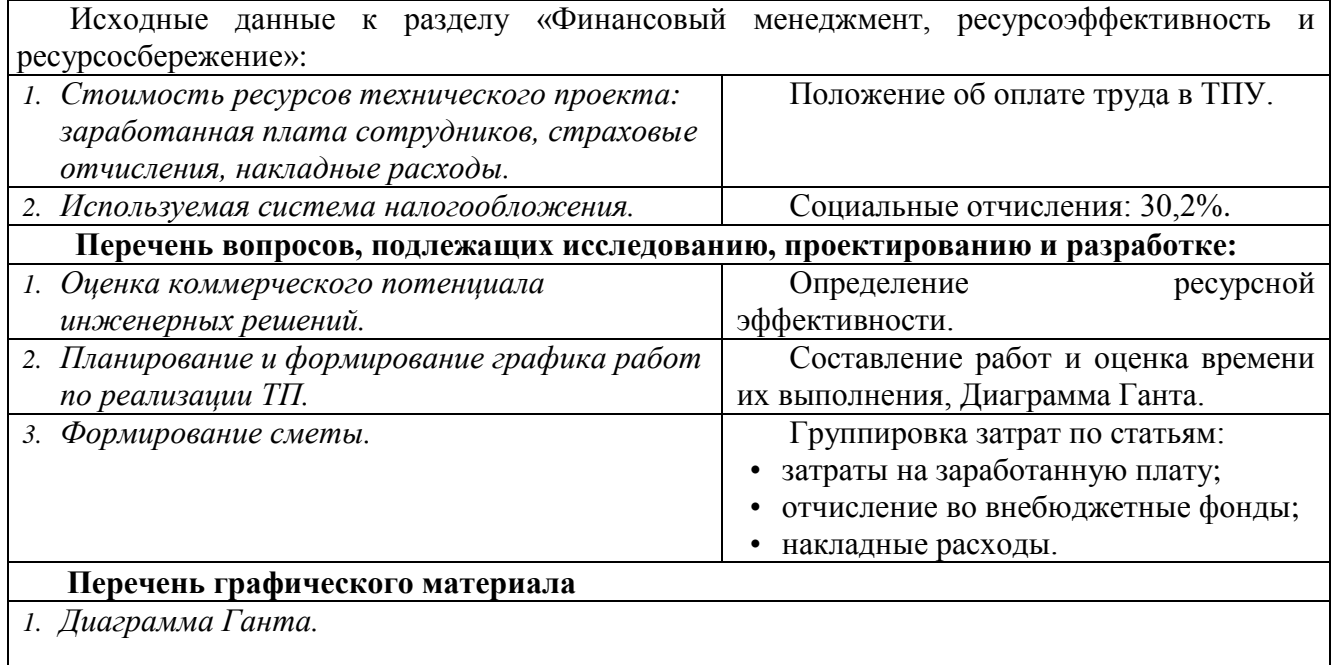

## **Дата выдачи задания для раздела по линейному графику**

#### **Задание выдал консультант:**

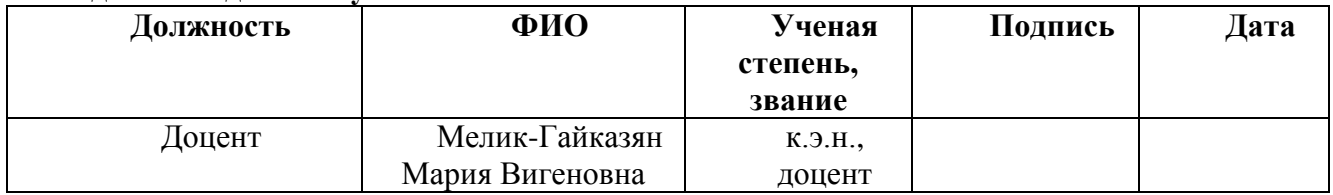

#### **Задание принял к исполнению студент:**

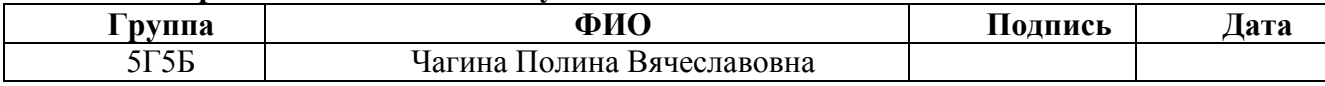

## **ЗАДАНИЕ ДЛЯ РАЗДЕЛА «СОЦИАЛЬНАЯ ОТВЕТСТВЕННОСТЬ»**

Студенту:

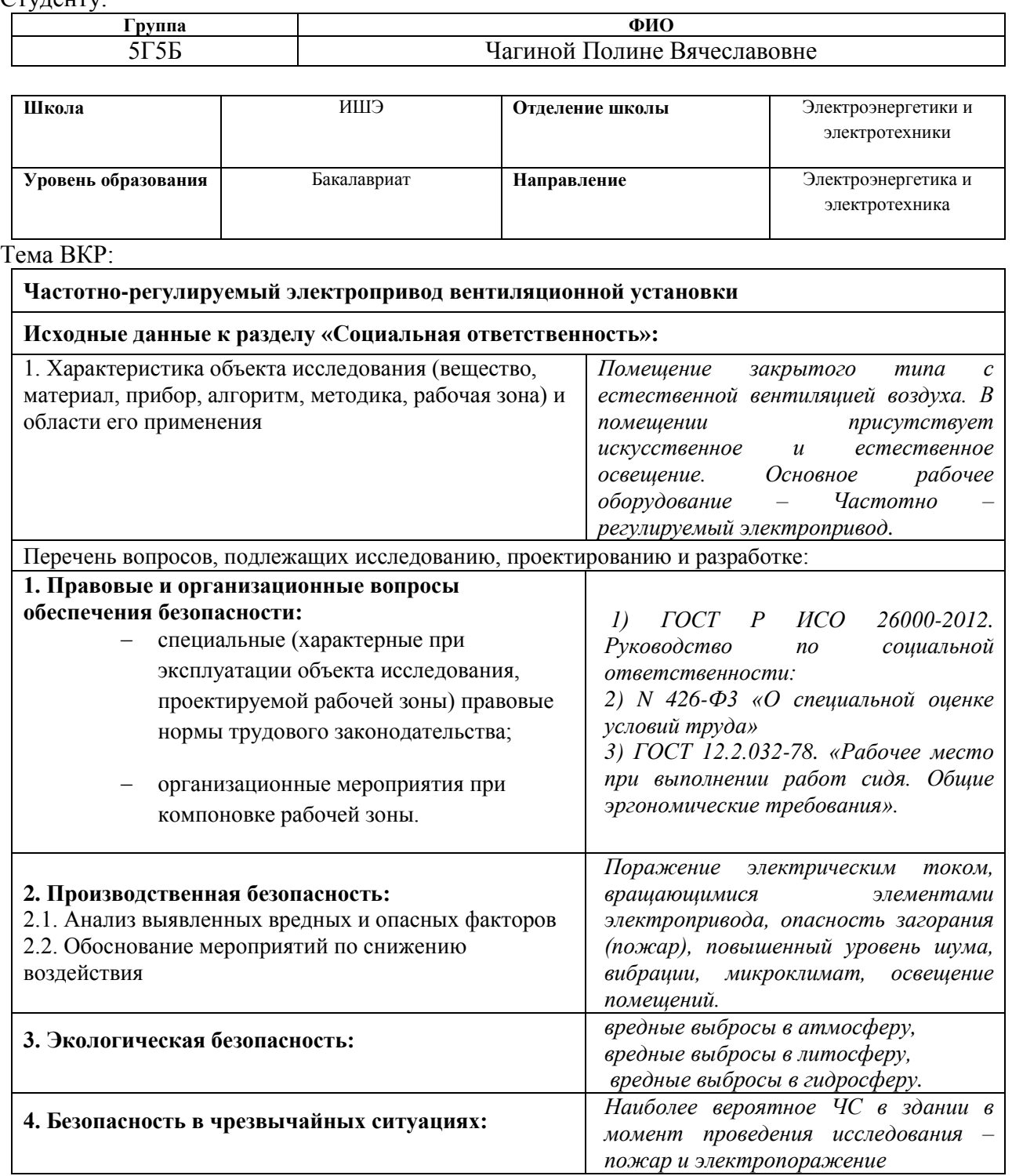

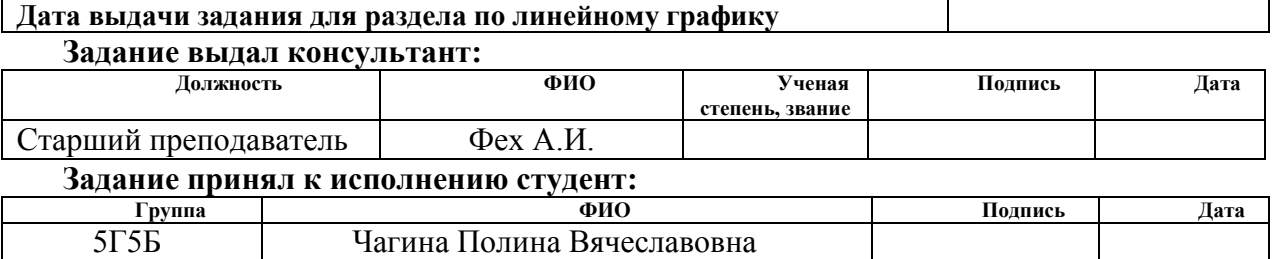

#### **РЕФЕРАТ**

Выпускная квалификационная работа содержит 66 с., 31 рис., 14 табл., 14 источников.

Ключевые слова: асинхронный электропривод, скалярное управление, переходные процессы, вентиляторная нагрузка, механическая характеристика.

Объектом исследования является асинхронный электропривод радиального вентилятора.

Цель работы – исследовать основные характеристики асинхронного электропривода со скалярным управлением с законом управления  $\left.U_1\right/f_1^2=$  const.

В процессе исследования проводились выбор асинхронного двигателя для вентилятора типа ВЦ 4-70(М)-4, расчет параметров двигателя, его естественных статических характеристик, выбор преобразователя частоты, расчет искусственных статических характеристик электропривода со скалярным управлением при различных частотах питающего напряжения, исследование и анализ переходных характеристик электропривода при пуске под нагрузкой на разные скорости вращения.

## **Оглавление**

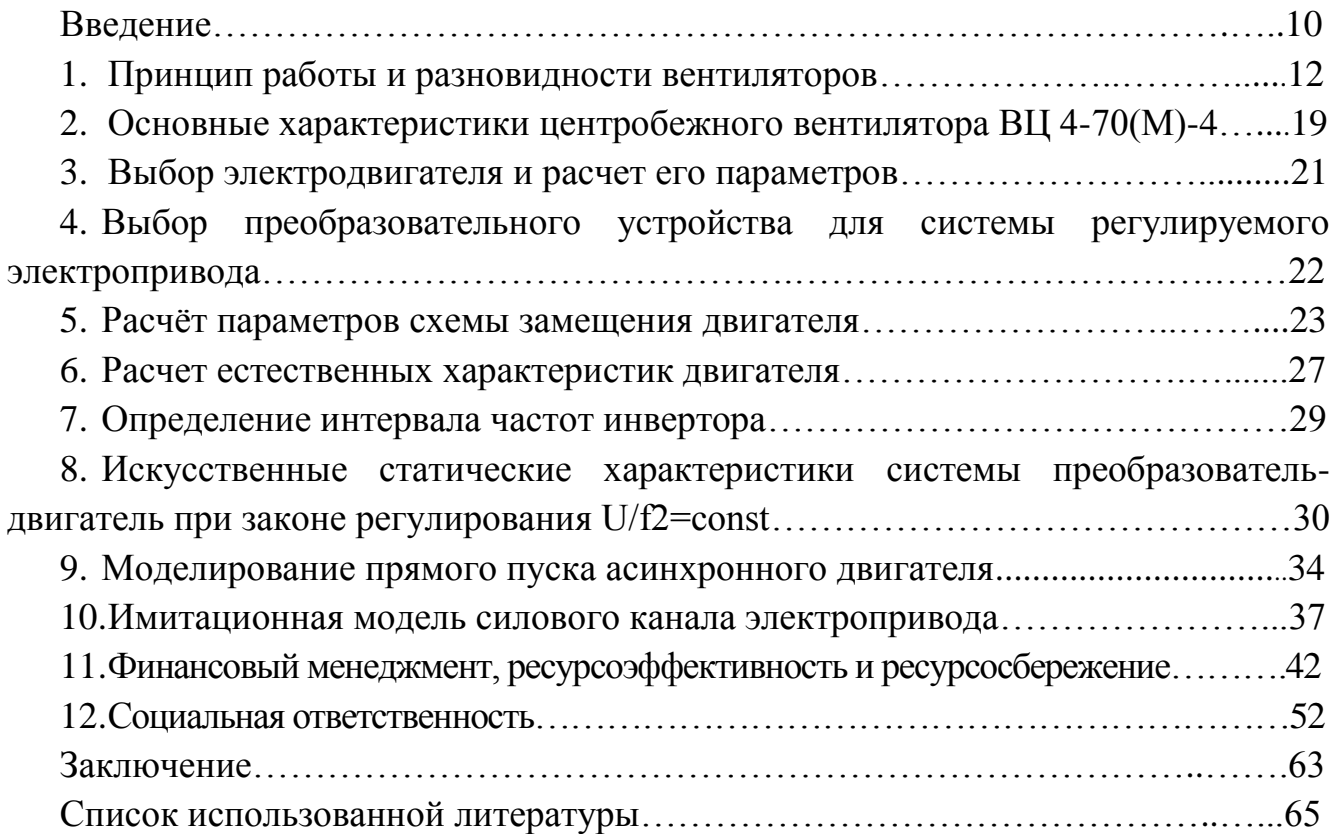

#### Введение

Энергосбережение (или рационализация производства, распределения и использования всех видов энергии) стало в последние годы одним из основных приоритетных направлений технической политики во всех развитых странах мира. Энергосбережение в любой сфере сводится к снижению бесполезных потерь. Анализ структуры потерь в сфере производства, распределения и потребления электроэнергии показывает, что определяющая доля потерь (до 90%) приходится на сферу потребления.

Электропривод, являясь энергосиловой основой современного производства, потребляет около 60% всей вырабатываемой электроэнергии, следовательно, основной эффект энергосбережения может быть получен в этой сфере. Большая часть электроэнергии потребляется электроприводами на основе повсеместно используемых асинхронных электродвигателей (АД) с короткозамкнутым ротором, для которых основным направлением энергосбережения является переход от нерегулируемого электропривода к регулируемому. Это направление принято в мировой практике и интенсивно развивается, чему активно способствуют два совпавших во времени события: наметившийся дефицит энергоресурсов и ощутимый рост их стоимости и выдающиеся успехи силовой электроники и микроэлектроники.[3]

Из спектра различных решений, применяемых для энергосбережения, одно из наиболее эффективных и быстроокупаемых, требующих относительно небольших капиталовложений - внедрение высокотехнологичной и наукоемкой энергосберегающей техники - частотно-регулируемых асинхронных приводов, позволяющих оптимизировать режимы работы турбо механизмов в широком диапазоне изменения нагрузок.

Центробежные вентиляторы, насосы и компрессоры объединяются в один класс нагрузочных механизмов для электропривода, так как их характеристики, с точки зрения требований и условий работы электропривода, имеют много общего.

Электротехническое оборудование вентиляционных установок обычно выбирается по максимальным техническим параметрам. Однако в реальной жизни

10

оказывается, что вновь вводимые в эксплуатацию эти установки выходят на проектные режимы в течение нескольких лет. Поэтому с появлением надёжного регулируемого электропривода создались предпосылки для разработки принципиально новой технологии подачи воздуха с плавным регулированием рабочих параметров вентиляционной установки без непроизводительных затрат электроэнергии и с широкими возможностями повышения точности и эффективности технологических критериев работы систем подачи.

В настоящее время в приводах вентиляторов используются асинхронные двигатели, которые питаются от преобразователей частоты.

Дополнительно новая технология энергосбережения в вентиляционных установках с большой суммарной мощностью позволяет регулировать мощность в часы максимума нагрузки и тем самым сократить затраты на электроэнергию. При частотном регулировании вентиляционных установок можно в значительной степени избежать аварийных ситуаций за счёт предотвращения ударных механических нагрузок, возникающих при пуске системы при нерегулируемом электроприводе. Поэтому проводимые работы по введению в эксплуатацию регулируемого электропривода являются актуальными.

### **1. Принцип работы и разновидности вентиляторов**

Обычным делом, которое часто встречается в повседневной жизни и в промышленной сфере деятельности, являются вентиляторы. Вентилятор – это механический прибор, предназначений для подачи, отвода и перемешивания воздушных масс. Циркуляция воздуха образуется за счёт создания разности давления, которое возникает между каналами выхода и входа вентиляционной установки. Классифицируют такую технику по назначению, месту и способам установки, производительности, техническим особенностям. Самый распространённый метод группировки – по признаку, или устройству. [1]

В зависимости от направления потока газа в колесе, выделяют пять видов вентиляторов:

- осевые вентиляторы (рисунок 1);
- радиальные вентиляторы (рисунок 2);
- диагональные радиально осевые вентиляторы (рисунок 3);
- диаметральные вентиляторы (рисунок 4);
- прямоточные вентиляторы (рисунок 5).

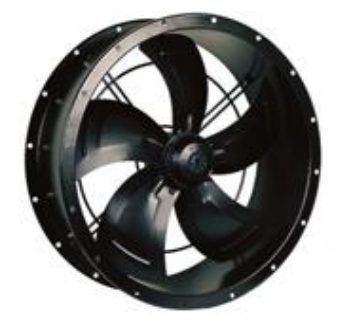

Рисунок 1 - Осевой вентилятор

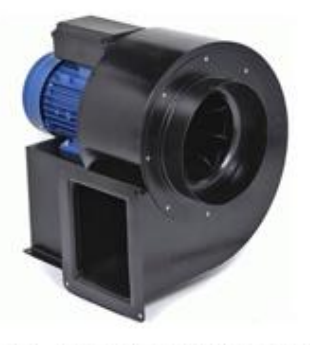

Рисунок 2 - Радиальный вентилятор

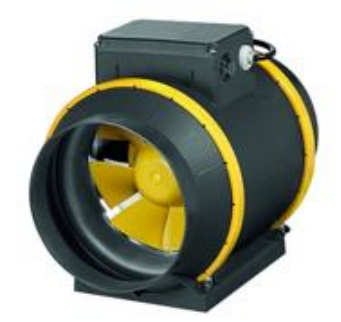

Рисунок 3 - Диагональный вентилятор

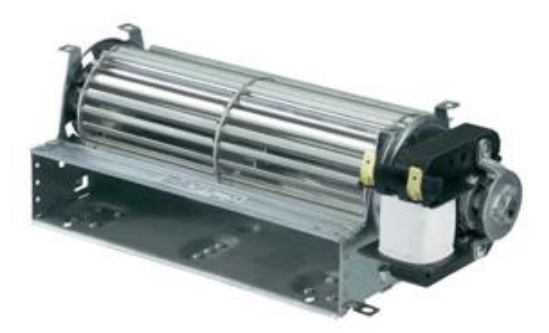

Рисунок 4 - Диаметральный вентилятор

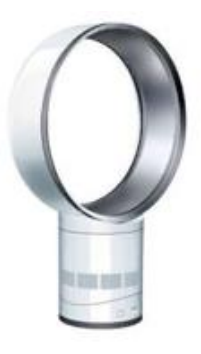

Рисунок 5 - Прямоточный вентилятор

В осевом вентиляторе воздушный поток движется вдоль оси вращения колеса с лопастями, а в радиальном направлении (т. е. от центра к краям корпуса) практически нет движения. Осевой вентилятор может использоваться и в реверсивном направлении, но тогда его эффективность работы снижается на 40– 50%. Есть один недостаток – осевой тип техники не может создать очень мощный поток воздуха, который необходим на промышленных объектах. Поэтому наибольшее распространение они получили в быту и системах домашней вентиляции, например, в качестве вытяжной на кухне или ванной комнате.

В диагональном вентиляторе перемещение воздуха в колесе происходит по диагонали между радиальным и осевым направлениями.

Устройство и принцип действия прямоточных вентиляторов сильно отличается от рассмотренных выше. Это абсолютно безопасный прибор, так как в нём нет лопастей. Принцип действия основан на увеличении и ускорении воздушного потока, как в реактивном двигателе. Инновационное изобретение представляет собой полое кольцо, в которое всасывается воздух.

#### **Осевой вентилятор**

Осевой вентилятор – устройство, применяемое во многих областях. Оно отличается своей универсальностью и простотой. В основе его работы находится электродвигатель, который приводит к вращению оси и лопастей, которые на ней закреплены.

Данные вентиляторы могут быть бытовыми или промышленными, что определяет их размеры. Бытовые, как правило, устанавливаются в жилых помещениях и офисах. Они имеют лопасти размером в несколько десятков сантиметров. Самые распространенные – 100, 200, 300 мм. Промышленные намного больше. Их лопасти могут достигать в длину несколько метров. Такие вентиляторы устанавливаются в помещениях с большой площадью.

Технические характеристики устройств определяются ГОСТом. К примеру, если речь идет о материалах, из которых изготавливаются определенные части вентилятора. Так, его лопасти могут быть пластиковыми, алюминиевыми, дюралевыми или из нержавейки. Чем легче материал, тем меньше мощность устройства, требуемая для работы.[1]

Осевые вентиляторы могут похвастаться широким списком достоинств, благодаря которым они и стали такими популярными среди покупателей. Однако без недостатков они тоже не обходятся, как и любая другая техника.

Достоинства осевых вентиляторов:

 Осевые вентиляторы практически не издают шума при прогоне воздуха. Благодаря этому они чаще остальных устанавливаются в квартирах или офисах.

14

- Простота. Устройства, как бытовые, так и промышленные, легко  $\bullet$ используются. Даже если речь идет об автоматических моделях, которые требуют предварительной настройки и программирования. Этот процесс не вызовет у вас сложностей.
- Доступность модели данного вида отличаются вполне вменяемой стоимостью. Вы всегда сможете выбрать подходящий вентилятор исходя из своих финансовых возможностей и предпочтений.
- Надежность благодаря простоте конструкции осевые вентиляторы ломаются очень редко.
- Простой ремонт по той же причине, в случае поломки их легко отремонтировать своими руками. При этом новые запчасти стоят недорого.
- Наличие корпуса, который защищает окружение от вращающихся лопастей. Практически все вентиляторы оснащены защитными решетками. Некоторые модели имеют специальные панели, с помощью которых вентилятор можно закрепить в оконных проемах или в вентиляции.
- Независимо от расположения вентиляции коэффициент его полезного действия не изменится.

Недостатки осевых вентиляторов:

- Необходимость ухода и обслуживания. Загрязнение может повлиять на работу вентилятора. Поэтому его нужно периодически избавлять от пыли. Некоторые модели оснащены защитными жалюзи, которые защищают механизм от проникновения пыли.
- Невозможность обеспечить помещение средним или высоким давлением воздуха.  $[2]$

Прежде чем говорить о принципе работы, следует определить, какие детали в работе осевого вентилятора являются основными. В первую очередь это электродвигатель, являющийся сердцем всего механизма. Он необходим, чтобы приводить в движение ось. На нее, в свою очередь, крепится крыльчатка, состоящая из винта и лопастей. Все эти элементы располагаются в корпусе круглой формы.

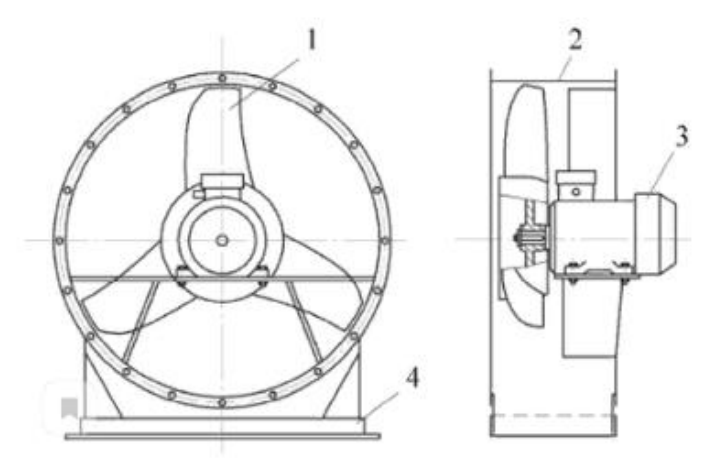

Рисунок 6 - Схемы осевого вентилятора

На рисунке 6 обозначены: 1 - лопасть рабочего колеса; 2 - корпус; 3 электродвигатель; 4 - основание.

При включении двигатель приводит в действие ось, передавая ей вращательную энергию. Количество оборотов крыльчатки соответствует количеству оборотов двигателя. Лопасти, как правило, закрепляются под определенным углом, чтобы направлять перегоняемый воздух вдоль оси.

К техническим характеристикам, которые, как было сказано выше, определяются ГОСТом, можно отнести следующие пункты:

- мощность двигателя;
- количество лопастей;
- размер лопастей;
- форма лопастей;
- диаметр крыльчатки;
- направление, в котором вращается ось;
- форма корпуса;
- наличие защитной сетки.

Все эти характеристики напрямую влияют на работу вентилятора, поэтому их стоит учитывать при выборе наиболее подходящего устройства.

### **Центробежный вентилятор**

Центробежный вентилятор – вентилятор одностороннего вращения, может быть использован в системах вентиляции и кондиционирования воздуха или технологических установок с сопротивлением до 1800 Па.

В центробежных вентиляторах для реверсирования предусматривают обводные каналы, шиберы и ляды с лебедками их переключения, так как он не может изменить направление движения струи за счет изменения направления движения ротора. Хотелось бы обратить внимание, что принцип действия центробежного вентилятора построен таким образом, что он качает постоянный объем воздуха, а не массу, что позволяет фиксировать скорость расхода воздуха. Кроме того, такие модели намного экономичней, чем осевые аналоги, а конструкцию при этом имеют проще.[1]

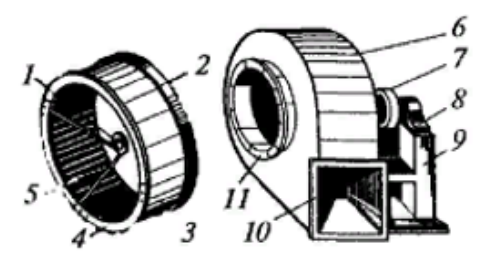

Рисунок 7 - Схема элементов центробежного вентилятора

На рисунке 7 обозначены: 1 - ступица, 2 - основной диск, 3 - рабочие лопатки, 4 - передний диск, 5 - лопастная решетка, 6 - корпус, 7 - шкив, 8 подшипники, 9 - станина, 10, 11 - фланцы.

Устройство центробежного вентилятора состоит из крыльчатки, которая оснащена несколькими шеренгами лопастей (ребер). В центре расположен вал, который проходит через весь корпус. Воздушные массы попадают с края, где находятся лопасти, далее за счет конструкции происходит их поворот на 90 градусов, а затем благодаря центробежной силе они разгоняются еще больше.

Центробежные вентиляторы предназначены для перемещения газов, они применяются в тех местах, где не требуется существенного поднятия, или снижения давления (максимальная степень сжатия для вентиляторов – 1,15). Например, в системах охлаждения бытовой техники – для отвода горячего воздуха

от радиатора, в отопительных приборах – для обдува нагревательных элементов, в системах дымоудаления и вентиляции, на предприятиях – для перекачки газов и т. д.

Для вентиляции помещений необходимо подбирать устройства, полностью отвечающие техническому заданию. В связи с различными требования к эксплуатационным показателям конструкторы разработали несколько типов устройств, отличающихся внешним видом и техническими возможностями. Корпус вентиляторов изготавливается из листовой стали, для защиты от коррозионных процессов используются современные порошковые покрытия. Лопатки фиксируются к диску и могут быть неразъемными и съемными, с регулируемым углом наклона или стационарными.

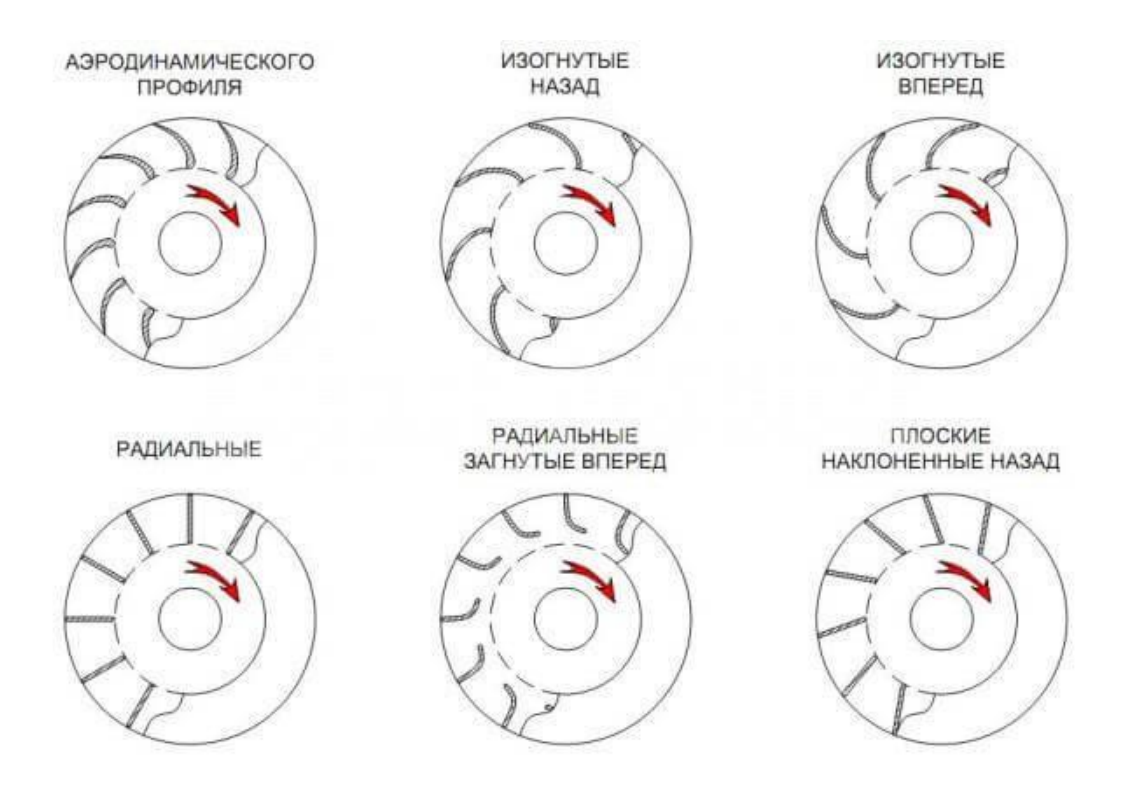

Рисунок 8 – Типы профилей лопаток

Центробежные вентиляторы получили широкое применение в качестве вентиляторов главного проветривания на шахтах. В основном, их применяют, когда необходимо более высокое давление (более 3 кН/м), для преодоления сопротивления шахтной сети. [4]

## **2. Основные характеристики центробежного вентилятора ВЦ 4-70(М)-4**

Вентиляторы центробежные ВЦ 4-70 предназначены для перемещения воздуха и других газовых смесей, агрессивность которых по отношению к углеродистым сталям обыкновенного качества не выше агрессивности воздуха с температурой до 80 град. Цельсия, не содержащих пыли и других твердых примесей в количестве более 100 мг/куб.м., а также липких веществ и волокнистых материалов. Температура окружающей среды должна быть от - 40 до +40 град. Цельсия.

Общий вид вентилятора ВЦ 4-70(М)-4 представлен на рисунке 9.

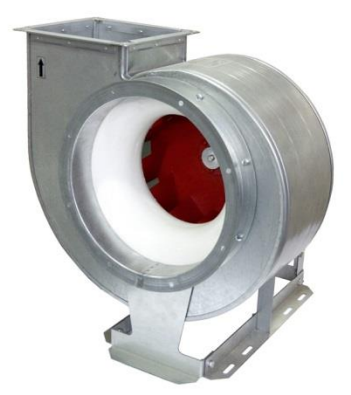

Рисунок 9 – Общий вид вентилятора ВЦ 4-70(М)-4

Радиальные вентиляторы низкого давления ВЦ применяются в системах вентиляции и кондиционирования воздуха в жилых, общественных и производственных зданий, а также в вентиляционных установках, обеспечивая низкое давление до 1 300 Па. Представляют собой вентиляторы одностороннего всасывания с рабочим колесом с загнутыми назад лопатками.

Вентилятор ВЦ 4-70 имеет:

- рабочее колесо диаметром от 2,5 до 12,5 дм (250 1250 мм);
- 6 углов поворота кожуха 0, 45, 90, 135, 270 и 315°;
- 2 направления вращения рабочего колеса правое или левое.

Существуют 3 варианта исполнения ВЦ 4-70:

- общего назначения корпус и опора из оцинкованной стали, рабочее колесо из углеродистой стали с покраской полимерным покрытием;
- общего назначения из углеродистой стали с покраской полимерным покрытием;
- коррозионностойкие из нержавеющей стали 08Х18H10.

На рисунке 10 представлены аэродинамические характеристики вентиляторов ВЦ 4–70(М)–4.

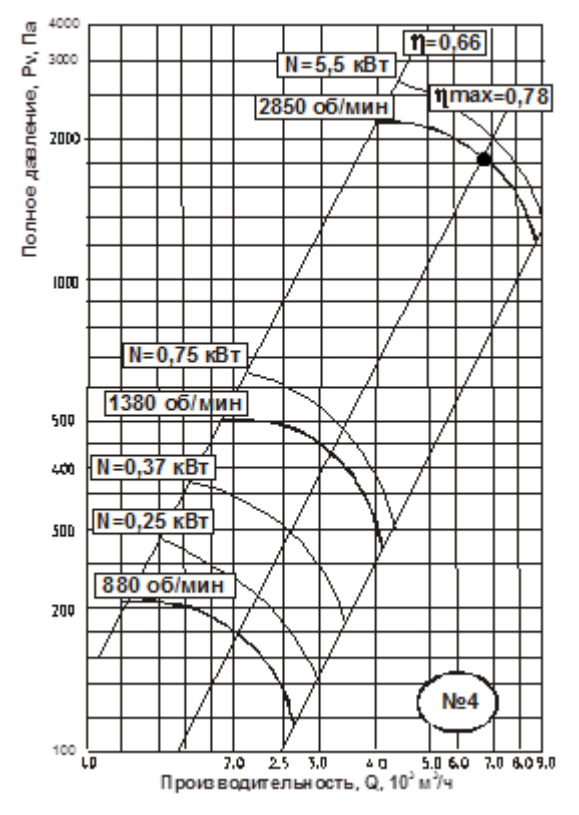

Рисунок 10 – Аэродинамические характеристики вентиляторов ВЦ 4-70(М)-4

Исходя из требований технического задания, работа вентиляционной установки будет осуществляться в точке с максимальным КПД (η=0,78). Параметры вентилятора, соответствующие указанной точке на аэродинамической характеристике: производительность *Q*=6700 м3/ч; давление *Н*=1850 Па.

#### **3. Выбор электродвигателя и расчет его параметров**

Расчетная мощность электродвигателя для вентилятора рассчитывается по формуле: [5]

$$
P_{\text{pacy}} = K_{3} \cdot \frac{Q \cdot H}{\eta_{\text{s}} \cdot \eta_{\text{n}}} = 1, 2 \cdot \frac{1,861 \cdot 1850}{0,78 \cdot 0,95} = 5,575 \text{ kBr},
$$

где *К*<sup>3</sup> — коэффициент запаса;

 $\eta_{\scriptscriptstyle \rm II}$  — КПД передачи, отн. ед.

$$
Q = \frac{6700}{3600} = 1,861
$$
 - промзводительность вентилятора, м<sup>3</sup>/c;

Н – напор (давление), создаваемое вентилятором, Па;

<sup>в</sup> – КПД вентилятора, отн. ед.

Выбираем электродвигатель АИР112M2 со следующими паспортными данными:

 $P_{\text{H}}$  =7,5 кВт – номинальная мощность двигателя;

 $U_{1H}$ =380 В – номинальное линейное напряжение;

 $\rm n_{\,0}$ =3000 об/мин – синхронная частота вращения;

*н <sup>s</sup>* =3,5 % – номинальное скольжение двигателя;

 $\eta_{\scriptscriptstyle\rm H}$ =0,875 — КПД в режиме номинальной мощности (100 %-я нагрузка);

 $\cos{\phi_\text{\tiny H}}$ =0,88 – коэффициент мощности;

$$
k_i = \frac{I_{\rm n}}{I_{\rm H}} = 7.5
$$
 o.e. – кратность пускового тока;

$$
k_{\pi} = \frac{M_{\pi}}{M_{\pi}} = 2
$$
 o.e. – кратность пускового момента;

н к  ${\rm k}_{\rm max} = \frac{{\rm M}_{\,\rm k}}{\rm M}_{\,\rm w}$  =2,2 о.е. – кратность максимального момента;

 $J_{AB} = 0.01 \text{ K} \cdot \text{m}^2 - \mu$ инамический момент инерции.

Синхронная угловая частота вращения двигателя:

$$
\omega_0 = \frac{\pi \cdot n_0}{30} = \frac{\pi \cdot 3000}{30} = 314 \frac{\text{pa}}{\text{c}}.
$$

Номинальная частота вращения двигателя:

$$
n_{\text{AB,HOM}} = (1 - s_{\text{H}}) \cdot n_0 = (1 - 0.035) \cdot 3000 = 2895 \frac{\text{06}}{\text{MH}}
$$

или

$$
\omega_{\text{AB.HOM}} = (1 - s_{\text{H}}) \cdot \omega_0 = (1 - 0.035) \cdot 314 = 303.01 \frac{\text{pa}}{\text{c}}.
$$

Номинальный момент двигателя:

$$
M_{\text{itational}} = \frac{P_{\text{itational}}}{\omega_{\text{itational}}} = \frac{7500}{303,01} = 24,752 \text{ H} \cdot \text{m}.
$$

Номинальное фазное напряжение и номинальный фазный и линейный ток статора (действующее значение) при схеме соединения обмоток звездой:

$$
U_{1\text{dyn}} = \frac{U_{1\text{m}}}{\sqrt{3}} = \frac{380}{\sqrt{3}} = 220 \text{ B};
$$
  

$$
I_{1\text{dyn}} = I_{1\text{m}} = \frac{P_{\text{AB,HOM}}}{3 \cdot U_{1\text{dyn}} \cdot \cos \varphi_{\text{H}} \cdot \eta_{\text{H}}} = \frac{7500}{3 \cdot 220 \cdot 0,88 \cdot 0,875} = 14,758 \text{ A}
$$

# **4. Выбор преобразовательного устройства для системы регулируемого электропривода**

Преобразователь выбирается по номинальному (длительно допустимому) току  $I_{\mu\nu}$  и максимальному (кратковременно допустимому) току  $I_{\mu,\text{max}}$  а так же по мощности двигателя и напряжению питающей сети. Выбираем преобразователь частоты фирмы Danfoss, параметры которого представлены в таблице 1.

.

| Тип            | Параметры<br>питающей<br>сети |                 | Выходное<br>напряжение | Выходная<br>частота<br>$f_H, \Gamma$ | Выходной ток     |                                      | Рекомендуемая<br>мощность     |  |
|----------------|-------------------------------|-----------------|------------------------|--------------------------------------|------------------|--------------------------------------|-------------------------------|--|
|                | $U_{1}$ , $B$                 | $f_c, \Gamma u$ | $U_{\mu}$ , B          |                                      | $I_{\mu\mu}$ , A | $\boldsymbol{I}_{u.\mathit{макс}},A$ | двигателя<br>$P_2, \kappa Bm$ |  |
| <b>VLT5011</b> | 3x380                         | 50              | 380                    | 0:132                                | 16               | 25,6                                 | 7,5                           |  |
| «Danfoss»      |                               |                 |                        |                                      |                  |                                      |                               |  |

Таблица 1 – Параметры преобразователя частоты

Преобразователи фирмы Danfoss применяются в различных отраслях промышленности, включая системы водоснабжения, вентиляции и кондиционирования.[6]

## **5. Расчёт параметров схемы замещения двигателя**

Паспортные данные электродвигателя АИР112M2:

 $P_{H}$  =7,5 кВт – номинальная мощность двигателя;

 $U_{1H}$ =380 В – номинальное линейное напряжение;

 $\rm n_{\,0}$ =3000 об/мин – синхронная частота вращения;

*н <sup>s</sup>* =3,5 % – номинальное скольжение двигателя;

 $\eta_{_{\rm H}}$ =0,875 — КПД в режиме номинальной мощности (100 %-я нагрузка);

 $\cos\varphi_{\text{\tiny H}}$ =0,88 – коэффициент мощности;

$$
k_{i} = \frac{I_{\text{H}}}{I_{\text{H}}} = 7,5 \text{ o.e.} - \text{Kparnocto nyckoboro roka};
$$
\n
$$
k_{\text{H}} = \frac{M_{\text{H}}}{M_{\text{H}}} = 2 \text{ o.e.} - \text{Kparnocto nyckoboro mometra};
$$
\n
$$
k_{\text{max}} = \frac{M_{\text{K}}}{M_{\text{H}}} = 2,2 \text{ o.e.} - \text{Kparnocto makcumathoro mometra};
$$
\n
$$
J_{\text{AB}} = 0,01 \text{ K}\text{T} \cdot \text{M}^{2} - \text{µнамический момент инерции}.
$$

Синхронная угловая частота вращения двигателя:

$$
\omega_0 = \frac{\pi \cdot n_0}{30} = \frac{3,14 \cdot 3000}{30} = 314 \frac{p a \partial}{c}.
$$

Номинальная частота вращения двигателя:

$$
n_{\delta g, HOM} = (1 - s_H) \cdot n_0 = (1 - 0, 035) \cdot 3000 = 2895 \frac{\delta \delta}{\delta H}
$$

или

$$
\omega_{\phi_{\theta,\text{HOM}}} = (1 - s_{H}) \cdot \omega_{0} = (1 - 0,035) \cdot 314 = 303,01 \frac{\text{pad}}{c}.
$$

Номинальный момент двигателя:

$$
M_{\text{de.} \text{HOM}} = \frac{P_{\text{de.} \text{HOM}} \cdot 10^3}{\omega_{\text{de.} \text{HOM}}} = \frac{7500}{303,01} = 24,752 \ H\text{M} \,.
$$

Ток холостого хода асинхронного двигателя:

$$
I_0 = \sqrt{\frac{I_{11}^2 - (p_* \cdot I_{1H} \cdot (1 - s_H)/(1 - p_* \cdot s_H))^2}{1 - (p_* \cdot (1 - s_H)/(1 - p_* \cdot s_H))^2}} =
$$
  
=  $\sqrt{\frac{11,294^2 - (0,75 \cdot 14,758 \cdot (1 - 0,035)/(1 - 0,75 \cdot 0,035))^2}{1 - (0,75 \cdot (1 - 0,035)/(1 - 0,75 \cdot 0,035))^2}} = 4,023$  A,

где  $I_{\text{1H}} = \frac{I_{\text{H}}}{2 \text{ H}}$  $1\phi$   $\cos \varphi_H$   $\eta_H$  $\frac{7500}{2.58 \times 10^{-10}}$  = 14,758 A  $3\cdot U_{\text{1th}}\cdot \cos\varphi_{\text{H}}\cdot \eta_{\text{H}} = 3\cdot 220\cdot 0,88\cdot 0,875$  $I_{11} = \frac{P_1}{P_2}$  $=\frac{1}{3 \cdot U_{11} \cdot \cos \varphi_{11} \cdot n_{11}} = \frac{1}{3 \cdot 220 \cdot 0.88 \cdot 0.875} =$  $\cdot U_{1\text{th}} \cdot \cos \varphi_{\text{H}} \cdot \eta_{\text{H}}$   $3 \cdot 220 \cdot 0,88 \cdot$ – номинальный ток статора

двигателя;

$$
I_{11} = \frac{p_* \cdot P_H}{3 \cdot U_{1\phi} \cdot \cos \varphi_{p^*} \cdot \eta_{p^*}} = \frac{0,75 \cdot 7500}{3 \cdot 220 \cdot 0,862 \cdot 0,875} = 11,294 \text{ A} - \text{Tok} \text{ ctaropa } \text{subtriarea} \text{ mpu}
$$

частичной загрузке;

 $\eta_{p*} = \eta_{n} = 0.875 - K \Pi \Pi$  при частичной загрузке;

 $\cos\varphi_{p*} = 0.98 \cdot \cos\varphi_n = 0.98 \cdot 0.88 = 0.862$  — коэффициент мощности при частичной загрузке;

$$
p_* = P / P_{n} = 0.75 - \text{козффициент загрузки двигателя;}
$$

Из формулы Клосса определим соотношение для расчета критического скольжения. В первом приближении принимаем β=1 (коэффициент, характеризующий соотношение активных сопротивлений статора и ротора):<br>  $k_{\text{max}} + \sqrt{k_{\text{max}}^2 - (1 - 2 \cdot s_{\text{H}} \cdot \beta \cdot (k_{\text{max}} - 1))}$ 

$$
s_{\mathrm{K}} = s_{\mathrm{H}} \cdot \frac{k_{\mathrm{max}} + \sqrt{k_{\mathrm{max}}^2 - (1 - 2 \cdot s_{\mathrm{H}} \cdot \beta \cdot (k_{\mathrm{max}} - 1))}}{1 - 2 \cdot s_{\mathrm{H}} \cdot \beta \cdot (k_{\mathrm{max}} - 1)} =
$$

24

$$
= 0,035 \cdot \frac{2,2 + \sqrt{2,2^2 - (1 - 2 \cdot 0,035 \cdot 1 \cdot (2,2 - 1))}}{1 - 2 \cdot 0,035 \cdot 1 \cdot (2,2 - 1)} = 0,16 \text{ o.e.}
$$

Далее определяем ряд промежуточных коэффициентов:

$$
C_1 = 1 + \frac{I_0}{2 \cdot k_i \cdot I_{\text{IH}}} = 1 + \frac{4,023}{2 \cdot 7,5 \cdot 14,758} = 1,018;
$$
  

$$
A_1 = \frac{m \cdot U_{\text{Id}}^2 \cdot (1 - s_{\text{H}})}{2 \cdot C_1 \cdot k_{\text{max}} \cdot P_{\text{H}}} = \frac{3 \cdot 220^2 \cdot (1 - 0,035)}{2 \cdot 1,018 \cdot 2,2 \cdot 7500} = 4,17.
$$

Активное сопротивление ротора, приведенное к обмотке статора:

$$
R'_{2} = \frac{A_{1}}{\left(\beta + \frac{1}{s_{K}}\right) \cdot C_{1}} = \frac{4,17}{\left(1 + \frac{1}{0,16}\right) \cdot 1,018} = 0,564 \text{ OM}.
$$

Активное сопротивление статорной обмотки:

$$
R_1 = C_1 \cdot R_2' \cdot \beta = 1,018 \cdot 0,564 \cdot 1 = 0,574 \text{ Om}.
$$

Определим параметр у. который позволяет найти индуктивное сопротивление короткого замыкания:

$$
\gamma = \sqrt{\frac{1}{s_{\rm K}^2} - \beta^2} = \sqrt{\frac{1}{0.16^2} - 1^2} = 6,179.
$$

Тогда сопротивление короткого замыкания:

$$
X_{\text{KH}} = \gamma \cdot C_1 \cdot R_2' = 6,179 \cdot 1,018 \cdot 0,564 = 3,55 \text{ Om}.
$$

Для того, чтобы выделить из индуктивного сопротивления короткого замыкания сопротивления рассеяния фаз статора и ротора, воспользуемся соотношениями, которые справедливы для серийных асинхронных двигателей.

Индуктивное сопротивление рассеяния роторной обмотки, приведенное к статорной:

$$
X'_{2\sigma} = \frac{0.58 \cdot X_{\text{KH}}}{C_1} = \frac{0.58 \cdot 3.55}{1,018} = 2,022 \text{ OM}.
$$

Индуктивное сопротивление рассеяния статорной обмотки:

$$
X_{1\sigma} = 0,42 \cdot X_{\text{KH}} = 0,42 \cdot 3,55 = 1,491 \text{ OM}.
$$

ЭДС ветви намагничивания, наведенная потоком воздушного зазора в обмотке статора в номинальном режиме:

$$
E_{\rm m} = \sqrt{\left(U_{1\phi} \cdot \cos \varphi_{\rm H} - R_{1} \cdot I_{1\rm H}\right)^{2} + \left(U_{1\phi} \cdot \sqrt{1 - \cos^{2} \varphi_{\rm H}} - X_{1\rm H} \cdot I_{1\rm H}\right)^{2}} =
$$
  
=  $\sqrt{\left(220 \cdot 0.88 - 0.574 \cdot 14.758\right)^{2} + \left(220 \cdot \sqrt{1 - 0.88^{2}} - 1.491 \cdot 14.758\right)^{2}} = 202.671 \text{ B.}$ 

Тогда индуктивное сопротивление намагничивания определится как:

$$
X_{\mu\text{H}} = \frac{E_{\text{m}}}{I_0} = \frac{202,671}{4,023} = 50,379 \text{ Om}.
$$

Индуктивность рассеяния статорной обмотки:

$$
L_{1\sigma} = \frac{X_{1\sigma}}{2 \cdot \pi \cdot f_{1\text{H}}} = \frac{1,491}{2 \cdot 3,14 \cdot 50} = 4,745 \cdot 10^{-3} \text{ F}.
$$

Индуктивность рассеяния роторной обмотки, приведенной к статорной:

$$
L'_{2\sigma} = \frac{X'_{2\sigma}}{2 \cdot \pi \cdot f_{\text{IH}}} = \frac{2,022}{2 \cdot 3,14 \cdot 50} = 6,436 \cdot 10^{-3} \text{ T}.
$$

Индуктивность ветви намагничивания:

$$
L_{\mu\text{H}} = \frac{X_{\mu\text{H}}}{2 \cdot \pi \cdot f_{\text{H}}}
$$
 =  $\frac{50,379}{2 \cdot 3,14 \cdot 50}$  = 0,16 FH.

Т-образная схема замещения асинхронного двигателя для одной фазы приведена на рисунке 11.

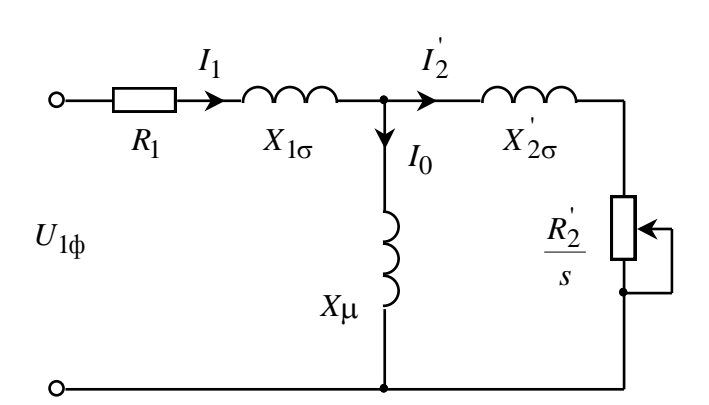

Рисунок 11 - Схема замещения асинхронного двигателя

Параметры схемы замещения сведены в таблицу 2.

Таблица 2 - Параметры схемы замещения электродвигателя

|  | $R_1, O_M$ $X_{1\sigma}, O_M$ $L_{1\sigma}, F_H$ $X_\mu, O_M$ $L_\mu, F_H$ $R_2, O_M$ $X_{2\sigma}, O_M$ $L_{2\sigma}, F_H$ $X_{KH}, O_M$ |  |  |  |
|--|----------------------------------------------------------------------------------------------------|--|--|--|
|  |                                                                                                    |  |  |  |

### **6. Расчет естественных характеристик двигателя**

Для построения естественной механической характеристики двигателя определим критический момент машины в двигательном режиме:

$$
M_{\rm K} = \frac{m \cdot U_{1\phi}^2}{2 \cdot \omega_0 \cdot C_1 \cdot \left[R_1 + \sqrt{R_1^2 + X_{\rm KH}^2}\right]} =
$$
  
= 
$$
\frac{3 \cdot 220^2}{2 \cdot 314 \cdot 1,018 \cdot \left[0,574 + \sqrt{0,574^2 + 3,55^2}\right]} = 54,426 \text{ H} \cdot \text{m}.
$$

Задаваясь диапазоном скольжения от 1 до 0, строим механическую характеристику асинхронного двигателя по формуле Клосса:

$$
M(s) = \frac{2 \cdot M_{\rm K} \cdot (1 + a \cdot s_{\rm K})}{\frac{s_{\rm K}}{s} + \frac{s}{s_{\rm K}} + 2 \cdot a \cdot s_{\rm K}},
$$

где  $a = \frac{R_1}{R_2}$ 2  $\frac{0,574}{1}$  = 1,018. 0,564  $a = \frac{R_1}{R_2'} = \frac{0,574}{0,564} =$ 

Значения по оси скорости рассчитываются по выражению:

$$
\omega(s) = \omega_0 \cdot (1 - s).
$$

Естественная механическая характеристика асинхронного двигателя представлена на рисунке 12.

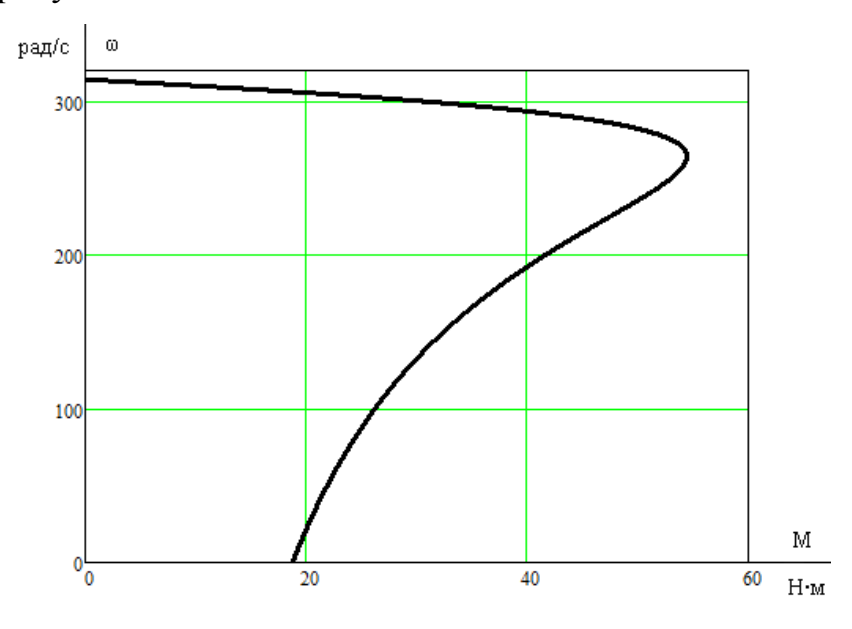

Рисунок 12 – Естественная механическая характеристика двигателя

Электромеханическая характеристика асинхронного двигателя представляет собой зависимость тока статора от скорости. Полагая ток намагничивания *I*<sup>0</sup> реактивным  $(I_{0A}=0)$ , ток статора  $I_1$  через приведенный ток ротора можно найти по формуле:

$$
I_1(\omega) = \sqrt{I_0^2 + (I_2'(\omega))^2 + 2 \cdot I_0 \cdot I_2'(\omega) \cdot \sin \varphi_2(\omega)},
$$

где

$$
I'_{2}(\omega) = \frac{U_{1\phi}}{\sqrt{\left(R_{1} + \frac{R'_{2}}{\omega_{0} - \omega}\right)^{2} + X_{\text{KH}}^{2}}};
$$
\n
$$
\sin \varphi_{2}(\omega) = \frac{X_{\text{KH}}}{\sqrt{\left(R_{1} + \frac{R'_{2}}{\omega_{0} - \omega}\right)^{2} + X_{\text{KH}}^{2}}}.
$$

Задаваясь диапазоном изменения скорости от 0 до  $\omega_0$ , строим электромеханическую характеристику асинхронного двигателя по формулам для токов обмоток статора и ротора.

Естественные электромеханические характеристики двигателя приведены на рисунке 13.

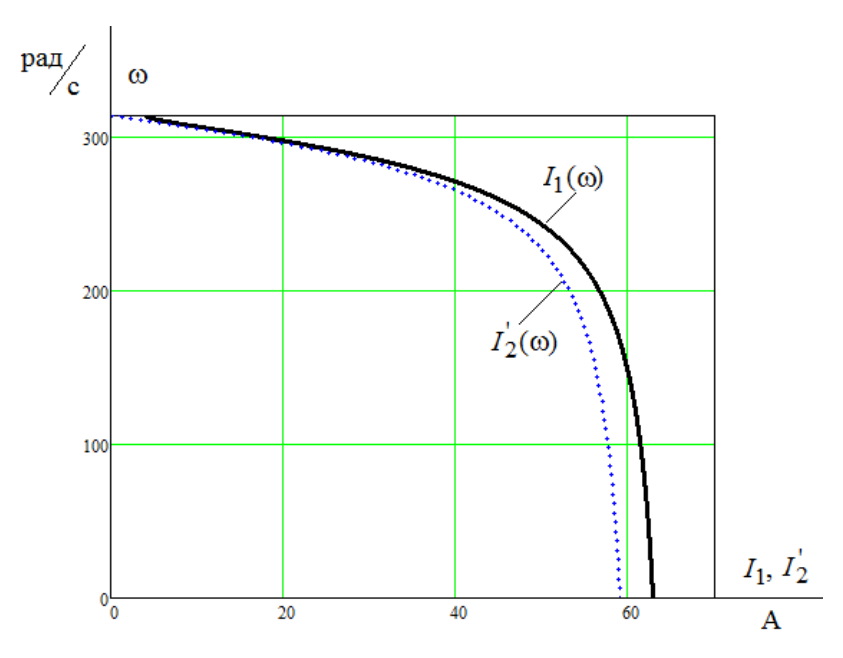

Рисунок 13 – Естественные электромеханические характеристики двигателя

### 7. Определение интервала частот инвертора

Максимальная скорость вращения электропривода равна номинальной скорости двигателя:

$$
\omega_{\rm 9H, \rm 1000C} = \omega_{\rm 0e, \rm 100M} = 303,01 \frac{\rm pad}{c}.
$$

Минимальная скорость вращения электропривода, исходя из заданного диапазона регулирования:

$$
\omega_{\text{sh. MHH}} = \frac{\omega_{\text{sh. MARC}}}{D_{\text{eq}}} = \frac{303,01}{10} = 30,3 \frac{\text{pa}}{\text{c}}.
$$

Частоты инвертора, необходимые для обеспечения требуемых скоростей вращения, находим, решая совместно уравнения механической характеристики двигателя и нагрузки:

$$
\frac{3 \cdot \left[U_1(f_1)\right]^2 \cdot R_2}{\omega_0 \cdot \frac{f_1}{f_{1H}} \cdot s \cdot \left[\left(X_{\kappa_H} \cdot \frac{f_1}{f_{1H}}\right)^2 + \left(R_1 + \frac{R_2}{s}\right)^2 + \left(\frac{R_1 \cdot R_2}{s \cdot X_{\mu} \cdot \frac{f_1}{f_{1H}}}\right)^2\right]} = M_C(\omega)
$$

где

$$
U_1(f_1) = U_{1\Phi H} \cdot \left(\frac{f_1}{f_{1H}}\right)^2 = 220 \cdot \left(\frac{f_1}{50}\right)^2;
$$
  
\n
$$
M_c(\omega) = 0, 05 \cdot M_H + 0, 95 \cdot M_H \cdot \left(\frac{\omega}{\omega_H}\right)^2 =
$$
  
\n
$$
= 0, 05 \cdot 24, 752 + 0, 95 \cdot 24, 752 \cdot \left(\frac{\omega}{303, 01}\right)^2 = 1, 238 + 23, 514 \cdot \left(\frac{\omega}{303, 01}\right)^2.
$$

Используем программную среду MathCAD.

Для максимальной скорости:

$$
\frac{3\left[U\left(\frac{z}{f}\right)^2\right]^2 \cdot R2}{\left(\frac{2\cdot3.14\cdot z}{zp} - w\right)\left[\left(Xkn\cdot\frac{z}{f}\right)^2 + \left[R1 + \frac{R2}{\frac{2\cdot3.14\cdot z}{zp} - w}\right]\right]^2 + \left(\frac{R1+R2}{xnp}\right)^2} - 1.238 - 23.514\cdot\left(\frac{w}{w}\right)^2 \text{ solve}, z \rightarrow \left(\frac{27.617666573274521479 + 43.338774892694223457 i}{27.617666573274521479 + 43.338774892694223457 i}{27.617666573274521479 - 43.338774892694223457 i}{1.423580178806522891 + 8.189043514166337377 i}{1.423580178806522891 - 8.189043514166337377 i}\right)}
$$

Принимаем частоту инвертора:  $f_{01} = 50 \text{ Fu}$ .

Для минимальной скорости

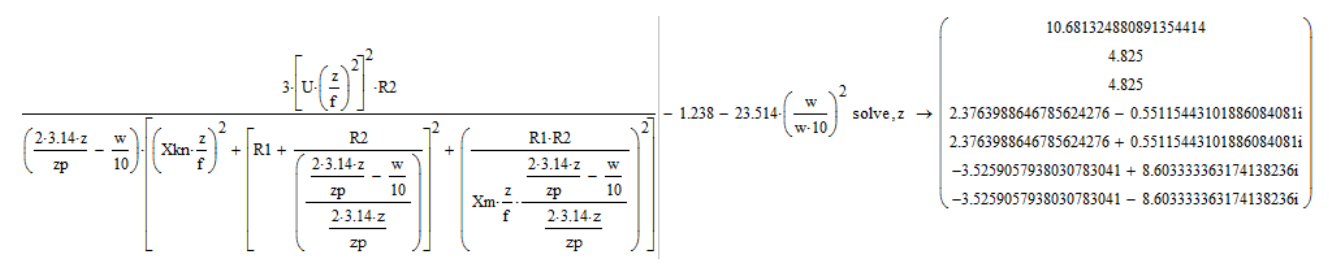

Принимаем частоту инвертора:  $f_{\text{02}} = 10,68 \text{ Fu}$ .

# 8. Искусственные статические характеристики системы преобразователь-двигатель при законе регулирования U/f2=const

Механические характеристики  $\omega(M)$  разомкнутой системы преобразователь частоты – асинхронный двигатель при законе регулирования  $U_1 / f_1^2 = const$  для ряда выбранных значений выходной частоты инвертора в интервале от 10,68 до 50 Гц рассчитываются по выражениям:

$$
M(s, f_1) = \frac{3 \cdot U_1^2(f_1) \cdot R_2^{\prime}}{\omega_0 \cdot \frac{f_1}{f_{1H}} \cdot s \cdot \left[ \left( X_{\text{KH}} \cdot \frac{f_1}{f_{1H}} \right)^2 + \left( R_1 + \frac{R_2^{\prime}}{s} \right)^2 + \left( \frac{R_1 \cdot R_2^{\prime}}{s \cdot X_{\mu} \cdot \frac{f_1}{f_{1H}}} \right)^2 \right]}
$$

где

$$
U_1(f_1) = U_{1\Phi H} \cdot \left(\frac{f_1}{f_{1H}}\right)^2 = 220 \cdot \left(\frac{f_1}{50}\right)^2; \quad \omega(s, f_1) = \omega_0 \cdot \frac{f_1}{f_{1H}} \cdot (1 - s).
$$

По результатам расчета на рисунке 14 построено семейство механических характеристик  $\omega(M)$  системы преобразователь - двигатель при изменении частоты.

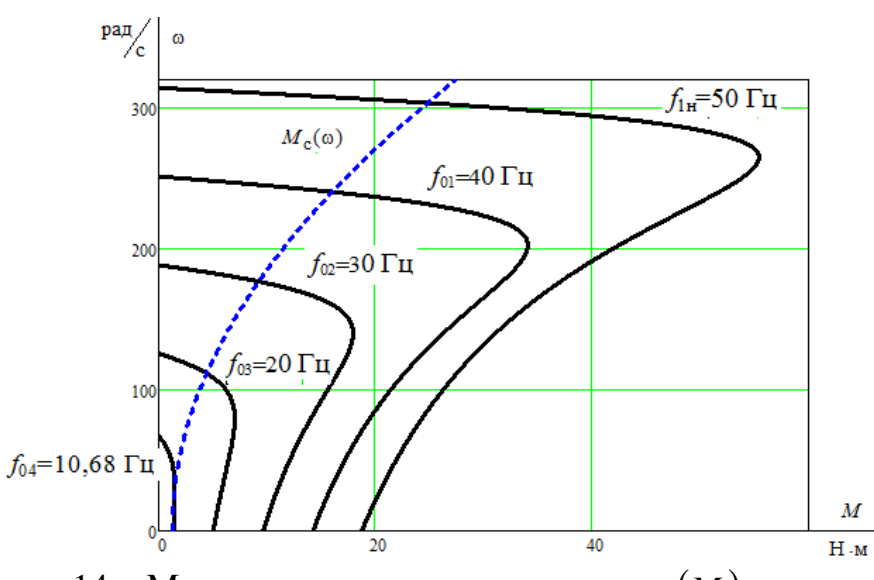

Рисунок 14 – Механические характеристики  $\omega(M)$  системы преобразователь – двигатель при законе регулирования  $U_1/f_1^2 = \text{const}$ 

Электромеханические характеристики  $\omega(I_1)$ разомкнутой системы преобразователь частоты – асинхронный двигатель рассчитываются для выбранных ранее значений частоты по выражениям:

$$
I_{1}(s, f_{1}) = \sqrt{I_{0}^{2}(f_{1}) + I_{2}^{2}(s, f_{1}) + 2 \cdot I_{0}(f_{1}) \cdot I_{2}^{'}(s, f_{1}) \cdot \sin \varphi_{2}(s, f_{1})};
$$
\n
$$
I_{0}(f_{1}) = \frac{U_{1}(f_{1})}{\sqrt{R_{1}^{2} + (X_{1\sigma} + X_{\mu})^{2} \cdot (\frac{f_{1}}{f_{1\mu}})^{2}}};
$$
\n
$$
I_{2}(s, f_{1}) = \frac{U_{1}(f_{1})}{\pm \sqrt{R_{1} + \frac{R_{2}^{2}}{s}^{2} + (X_{\kappa H} \cdot \frac{f_{1}}{f_{1\mu}})^{2} + (\frac{R_{1} \cdot R_{2}^{2}}{s \cdot X_{\mu} \cdot \frac{f_{1}}{f_{1\mu}})^{2}}}}; \sin \varphi_{2}(s, f_{1}) = \frac{X_{\kappa H} \cdot \frac{f_{1}}{f_{1\mu}}}{\sqrt{\left(R_{1} + \frac{R_{2}^{2}}{s}\right)^{2} + \left(X_{\kappa H} \cdot \frac{f_{1}}{f_{1\mu}}\right)^{2}}},
$$

По результатам расчета на рисунке 15 построено семейство электромеханических характеристик  $\omega(I_1)$  системы преобразователь-двигатель.

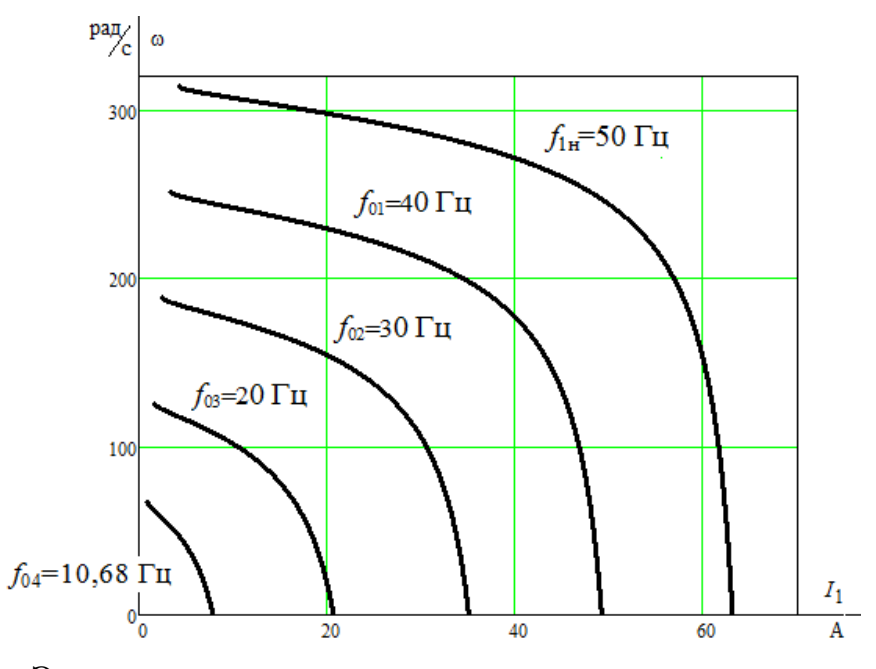

Рисунок 15 – Электромеханические характеристики электропривода  $\omega(I_1)$ при законе регулирования  $U_1/f_1^2$  = const

на рисунке 14 механических характеристик **Анализ** приведенных электропривода и нагрузки показывает, что при законе регулирования  $U_1/f_1^2$  = const не удается обеспечить пуск электропривода при минимальной частоте инвертора  $f_{\text{max}} = 10,68 \text{ Fu}$ .

С целью увеличения пускового момента вольт - частотную характеристику представляем зависимостью:

$$
U_1(f_1) = U_{1MHH} + \left(U_{1\Phi H} - U_{1MHH}\right) \cdot \left(\frac{f_1}{f_{1H}}\right)^2 = 10 + (220 - 10) \cdot \left(\frac{f_1}{50}\right)^2
$$

Определим частоту инвертора для обеспечения минимальной скорости заданного диапазона регулирования с учётом коррекции вольт-частотной характеристики:

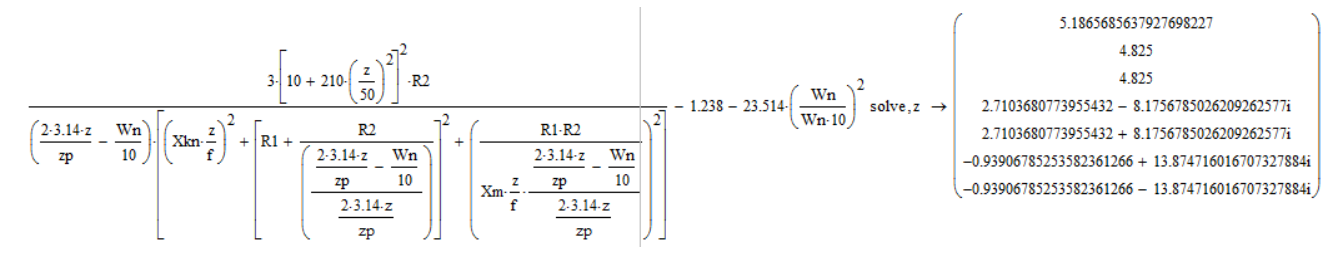

Принимаем минимальную частоту инвертора  $f_{\text{\tiny H,MHH}} = 5 \, \Gamma \text{\tiny H}$ .

Механические характеристики системы преобразователь - двигатель с учетом выбранной настройки вольт-частотной характеристики приведены на рисунке 16.

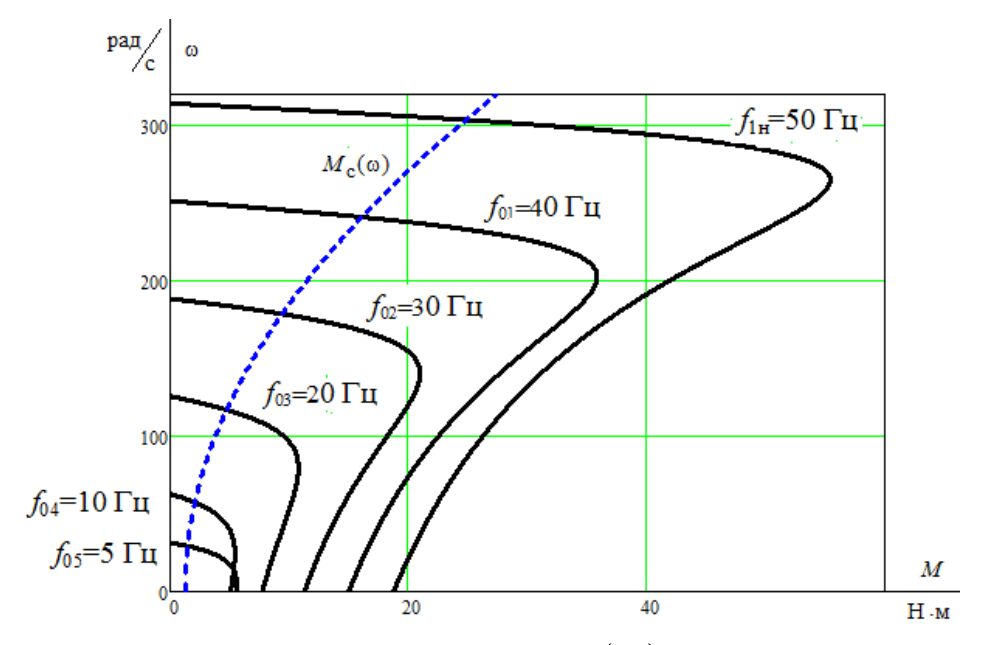

Рисунок 16 – Механические характеристики  $\omega(M)$  системы преобразователь – двигатель после коррекции вольт - частотной характеристики

Электромеханические характеристики  $\omega(I_1)$ разомкнутой системы преобразователь частоты - асинхронный двигатель после настройки вольт-частотной характеристики преобразователя рассчитываются для выбранных ранее значений частоты по выражениям:

$$
I_{1}(s, f_{1}) = \sqrt{I_{0}^{2}(f_{1}) + I_{2}^{2}(s, f_{1}) + 2 \cdot I_{0}(f_{1}) \cdot I_{2}(s, f_{1}) \cdot \sin \varphi_{2}(s, f_{1})};
$$
\n
$$
I_{0}(f_{1}) = \frac{U_{1}(f_{1})}{\sqrt{R_{1}^{2} + (X_{1\sigma} + X_{\mu})^{2} \cdot (\frac{f_{1}}{f_{1\mu}})^{2}}}; \sin \varphi_{2}(s, f_{1}) = \frac{X_{\text{KH}} \cdot \frac{f_{1}}{f_{1\mu}}}{\sqrt{\left(R_{1} + \frac{R_{2}^{2}}{s}\right)^{2} + \left(X_{\text{KH}} \cdot \frac{f_{1}}{f_{1\mu}}\right)^{2}}};
$$
\n
$$
I_{2}(s, f_{1}) = \frac{U_{1}(f_{1})}{\sqrt{\left(R_{1} + \frac{R_{2}^{2}}{s}\right)^{2} + \left(X_{\text{KH}} \cdot \frac{f_{1}}{f_{1\mu}}\right)^{2} + \left(\frac{R_{1} \cdot R_{2}^{2}}{s \cdot X_{\mu} \cdot \frac{f_{1}}{f_{1\mu}}}\right)^{2}}};
$$

где:

$$
U_1(f_1) = U_{1 \text{MHH}} + \left(U_{1\Phi H} - U_{1 \text{MHH}}\right) \cdot \left(\frac{f_1}{f_{1H}}\right)^2 = 10 + (220 - 10) \cdot \left(\frac{f_1}{50}\right)^2,
$$

По результатам расчета на рисунке 17 построено семейство электромеханических характеристик  $\omega(I_1)$  системы преобразователь-двигатель.

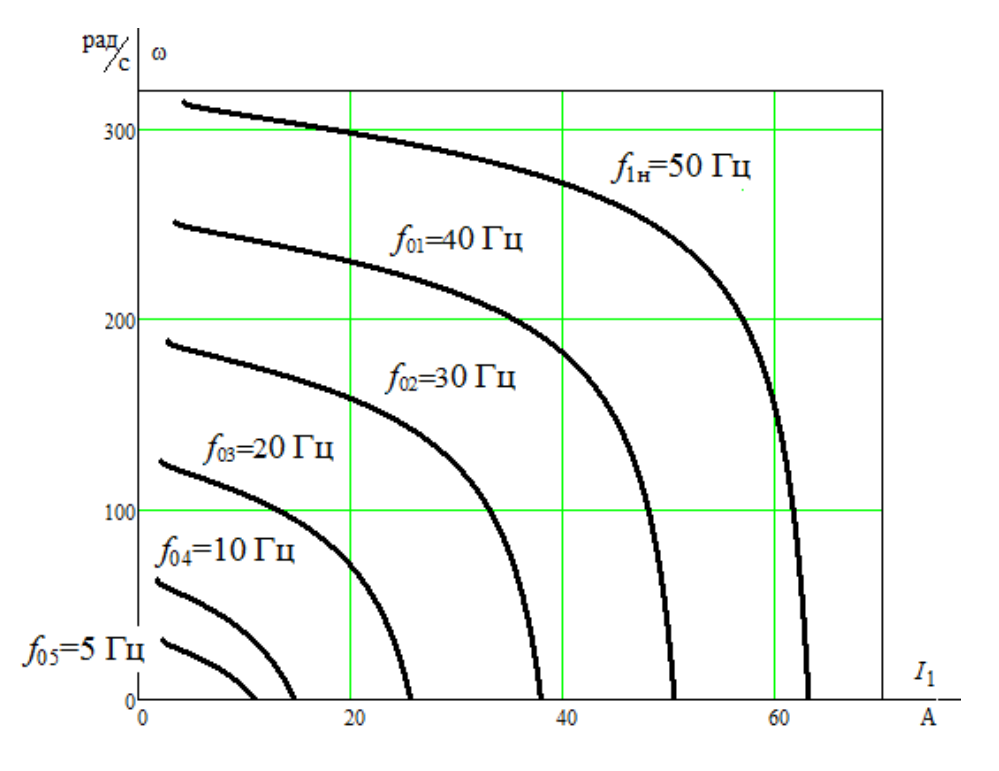

Рисунок 17 – Электромеханические характеристики электропривода  $\omega(I_1)$ при скалярном управлении после коррекции вольт-частотной характеристики

### **9. Моделирование прямого пуска асинхронного двигателя**

Имитационная модель асинхронного двигателя в программной среде MATLAB Simulink при ступенчатом набросе номинальной нагрузки представлена на рисунке 18.

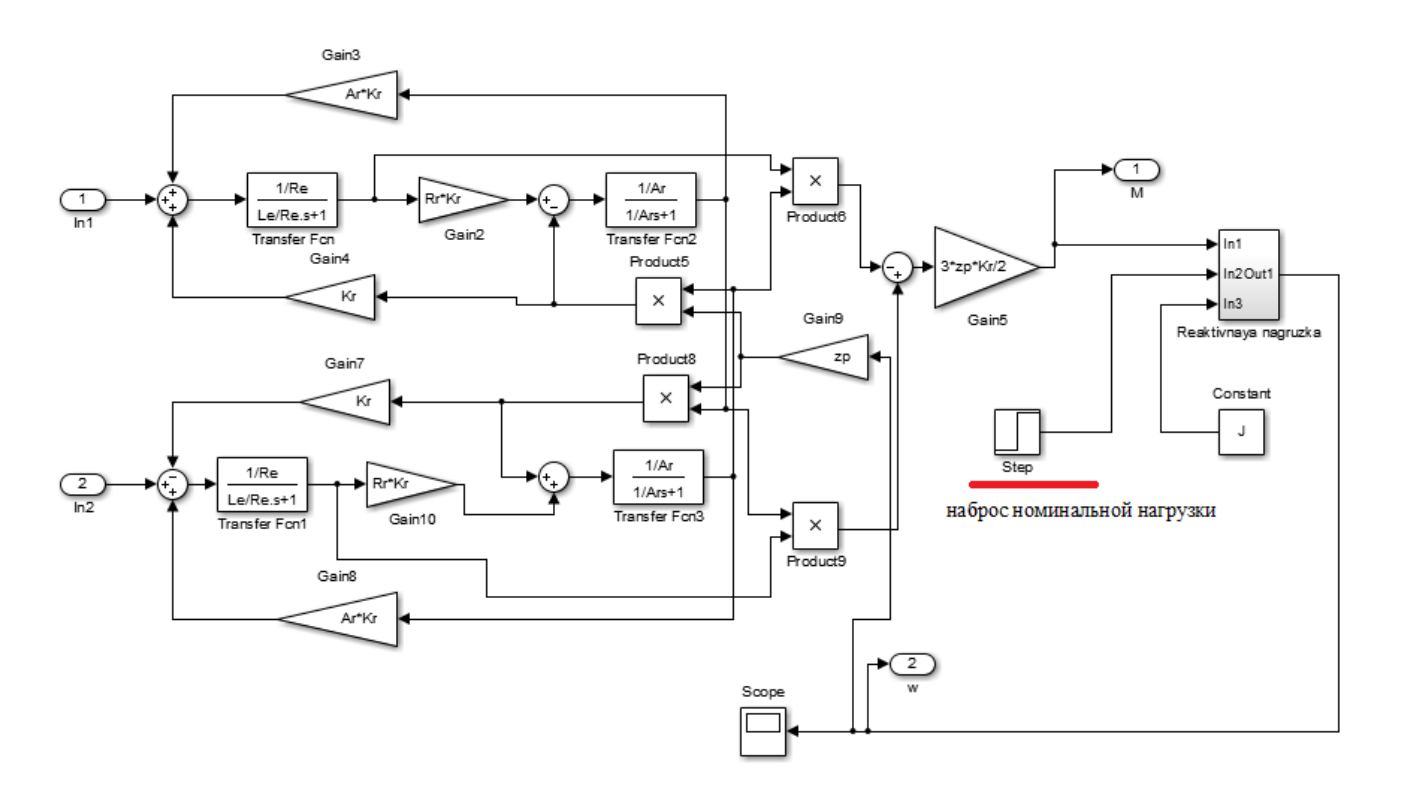

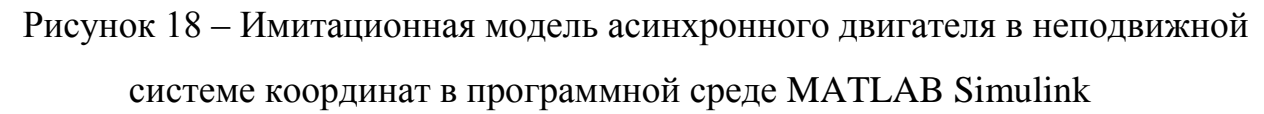

```
%Параметры двигателя
f = 50;Rs = 0.574;
Rr = 0.564;Ls =1.491/(2*pi*f);
\overline{Lr} = 2.022/(2*pi*f);
Lm = 50.379 / (2*pi*f);p=2;J=0.01;Ls=Ls +Lm;Lr=Lr +Lm;
zp=p/\overline{2};
Kr=Lm/Lr;
Re = Rs + Rr * Kr^2;Le = Ls - Lm^2/Lr;
Uamp=220*sqrt(2);
Ar=Rr/Lr;Wref=2*pi*f;
```
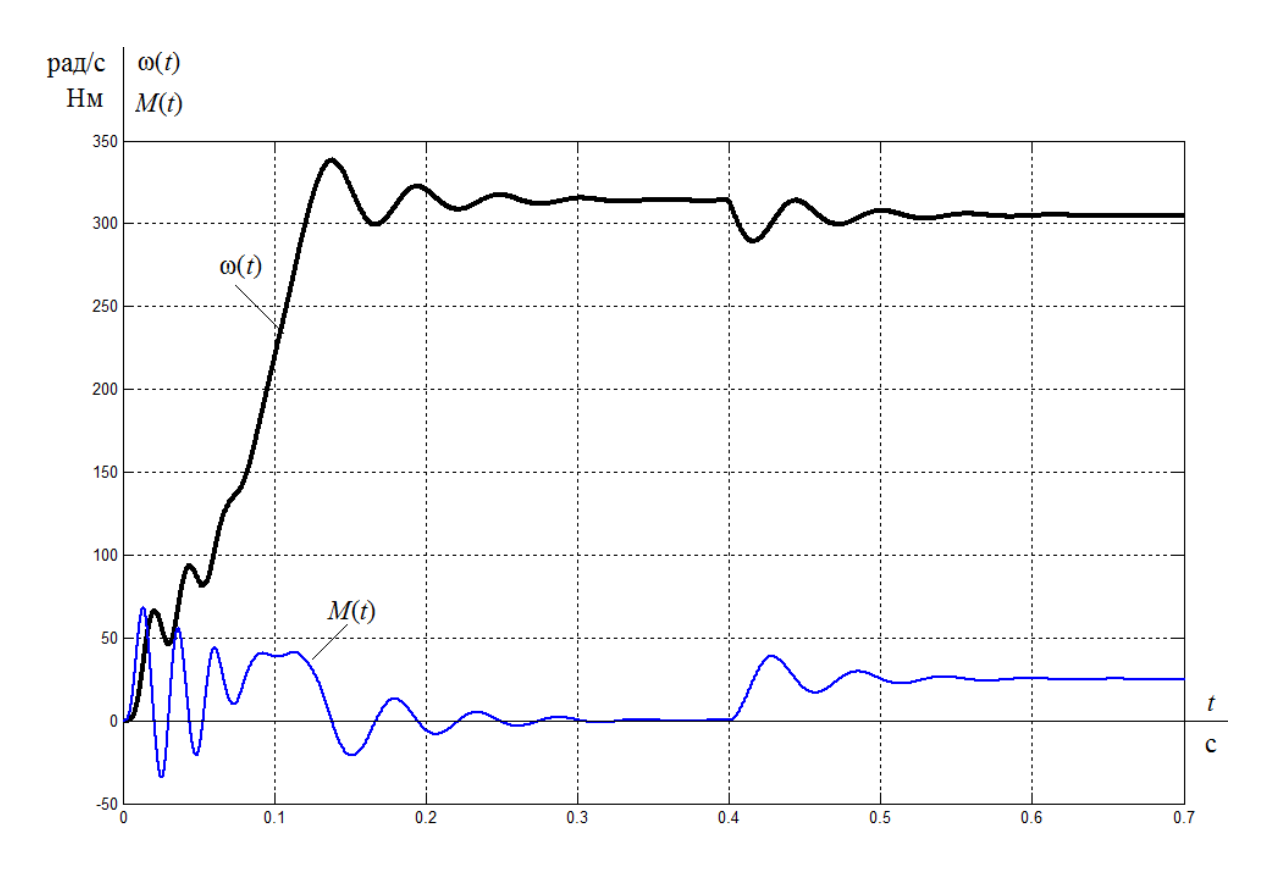

Рисунок 19 – Переходные процессы в АД при пуске вхолостую и набросе номинальной нагрузки

Имитационная модель асинхронного двигателя с вентиляторным характером нагрузки на рисунке 20.

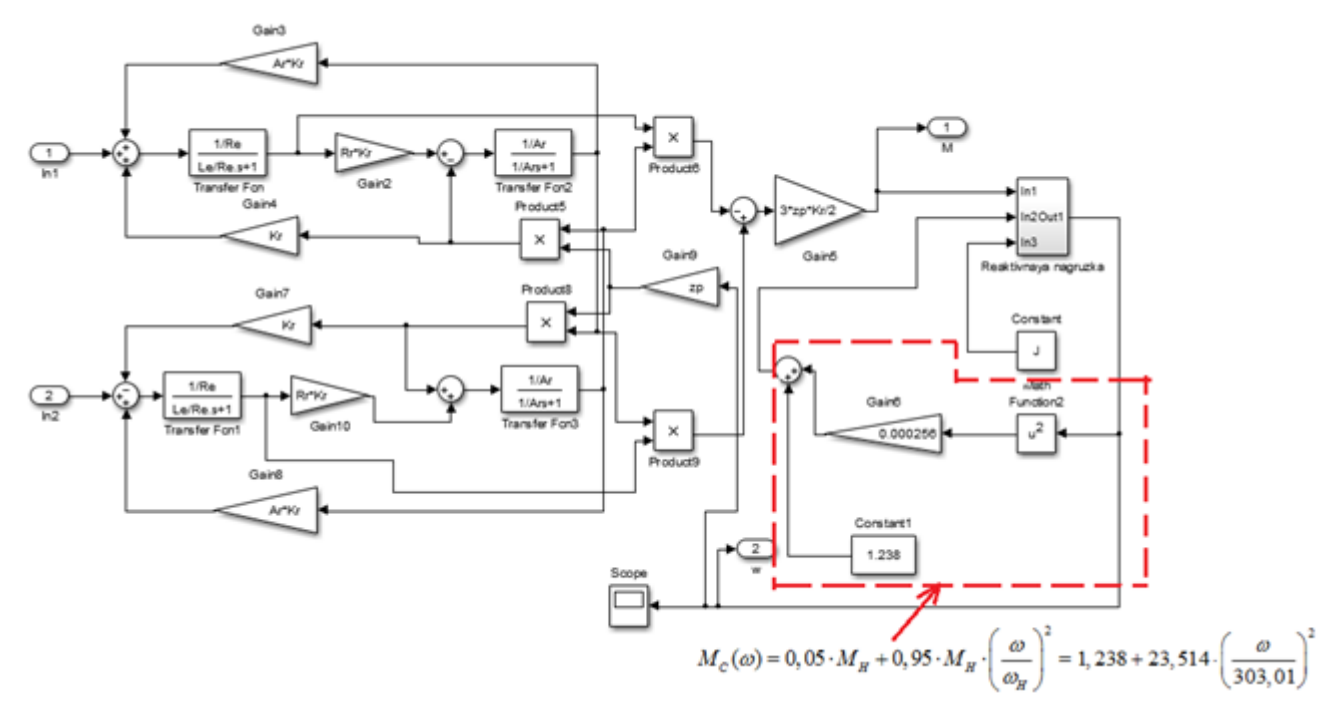

Рисунок 20 – Имитационная модель асинхронного двигателя

с вентиляторной нагрузкой

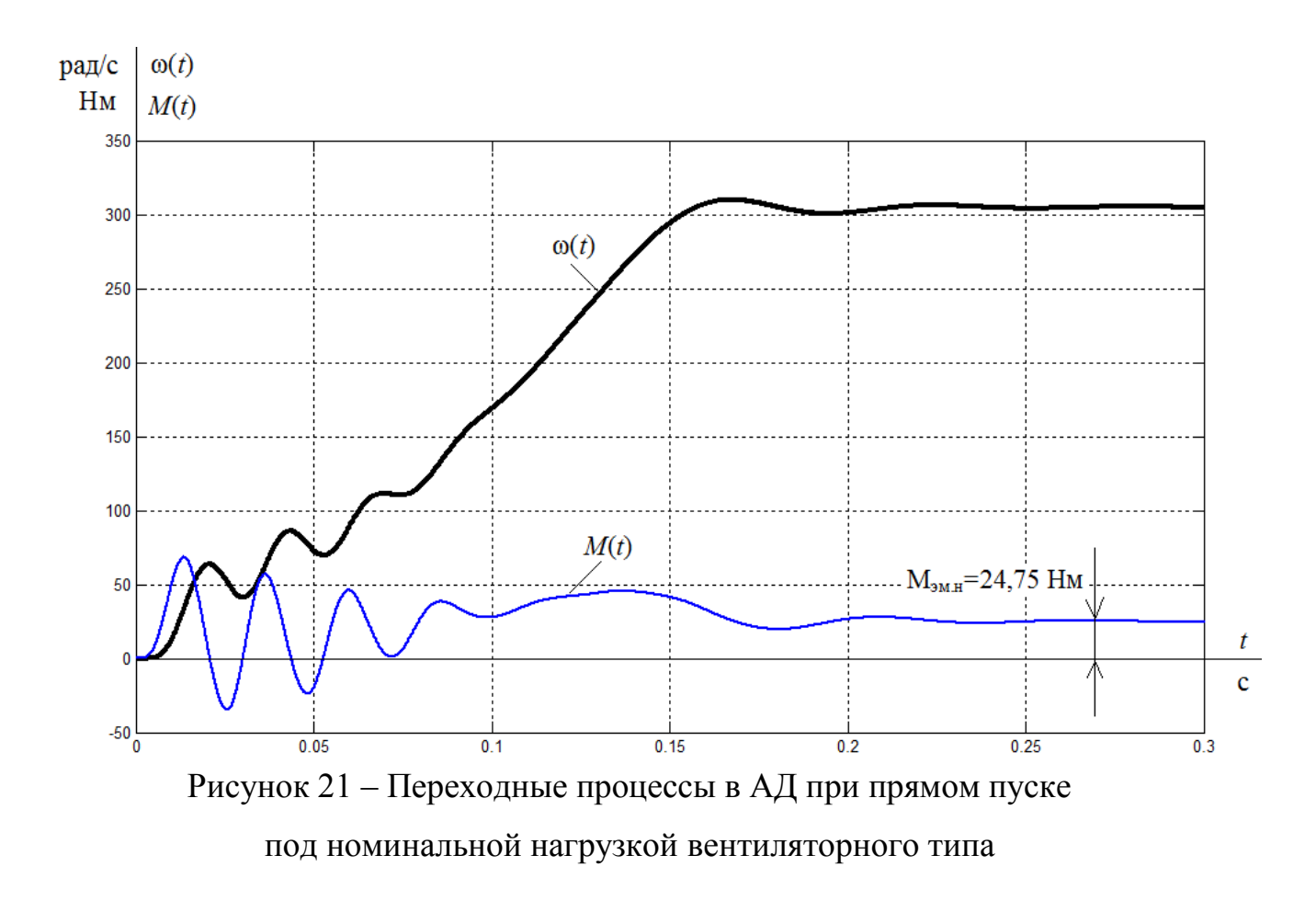

#### **10. Имитационная модель силового канала электропривода**

Имитационная модель силового канала электропривода представлена на рисунке 22.

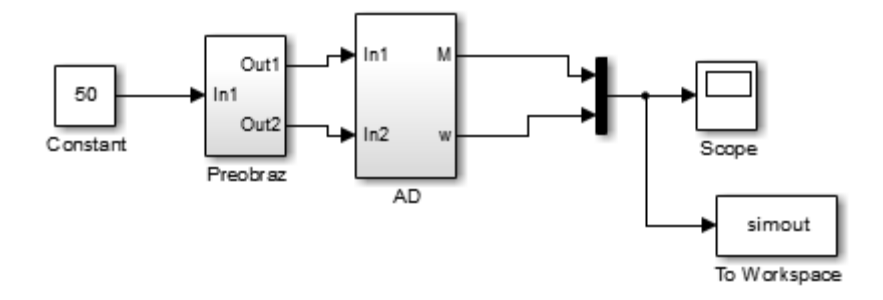

Рисунок 22 – Имитационная модель силового канала электропривода

Схема набора имитационной модели двухфазного преобразователя частоты, представленного подсистемой «Preobraz» представлена на рисунке 23.

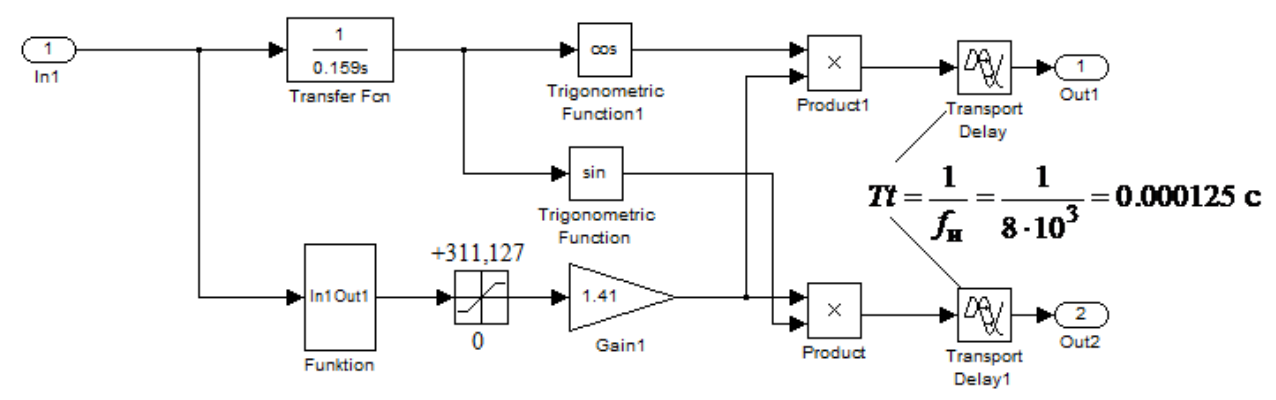

Рисунок 23 – Схема набора имитационной модели двухфазного преобразователя частоты

Подсистема «Funktion» реализует математическую функцию

$$
U_{1 \text{MHH}} + (U_{1 \text{th H}} - U_{1 \text{MH}}) \cdot \frac{f_1^2}{f_{1H}^2} = 10 + (220 - 10) \cdot \frac{x^2}{50^2} B
$$

при законе регулирования  $U_1/f_1^2$  = const и принятой ранее настройке вольтчастотной характеристики.

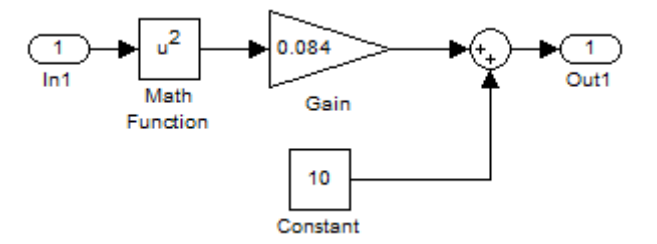

Рисунок 24 – Подсистема «Funktion» при законе регулирования  $U_1/f_1^2$  = const и коррекции вольт-частотной характеристики

На рисунках 25–30 представлены переходные процессы скорости вала и электромагнитного момента асинхронного электропривода при пуске на частоты *f*=50 Гц; *f*=40 Гц; *f*=30 Гц; *f*=20 Гц; *f*=10 Гц; *f*=5 Гц.

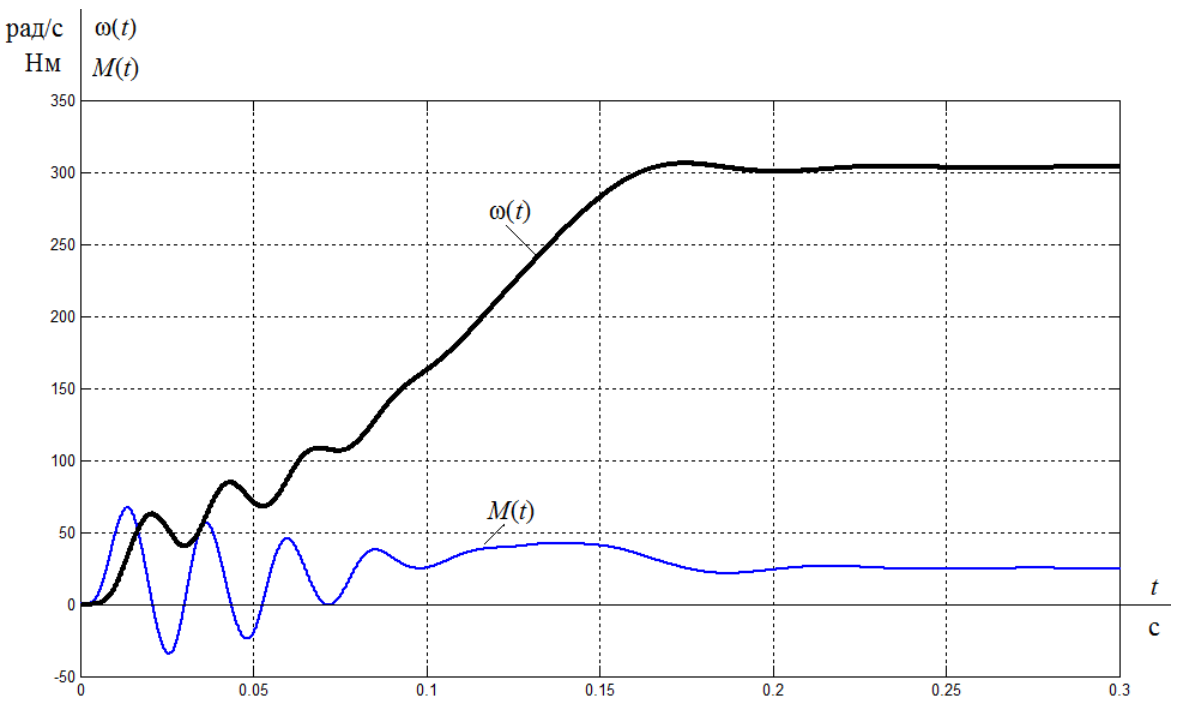

Рисунок 25 – Переходные процессы при пуске электропривода с частотным законом регулирования скорости *U*/*f* <sup>2</sup>=const при значении частоты *f*=50 Гц

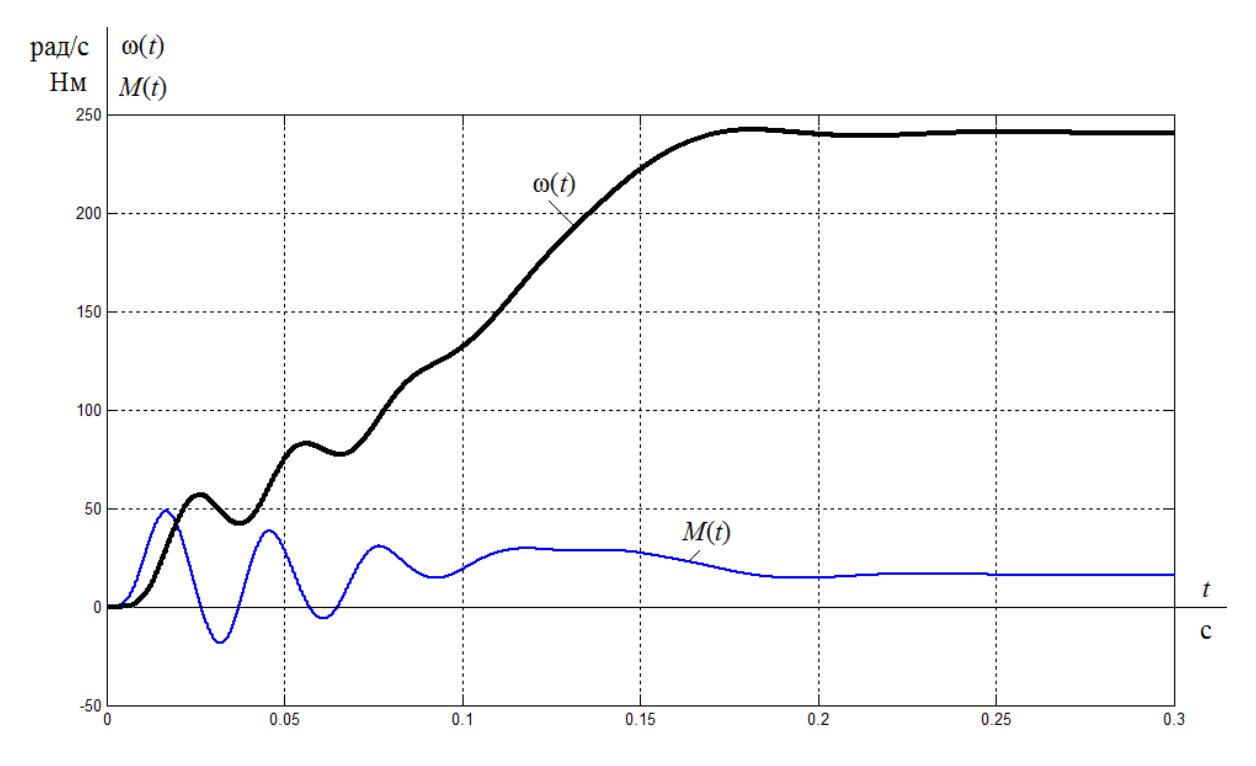

Рисунок 26 – Переходные процессы при пуске электропривода с частотным законом регулирования скорости *U*/*f* <sup>2</sup>=const при значении частоты *f*=40 Гц

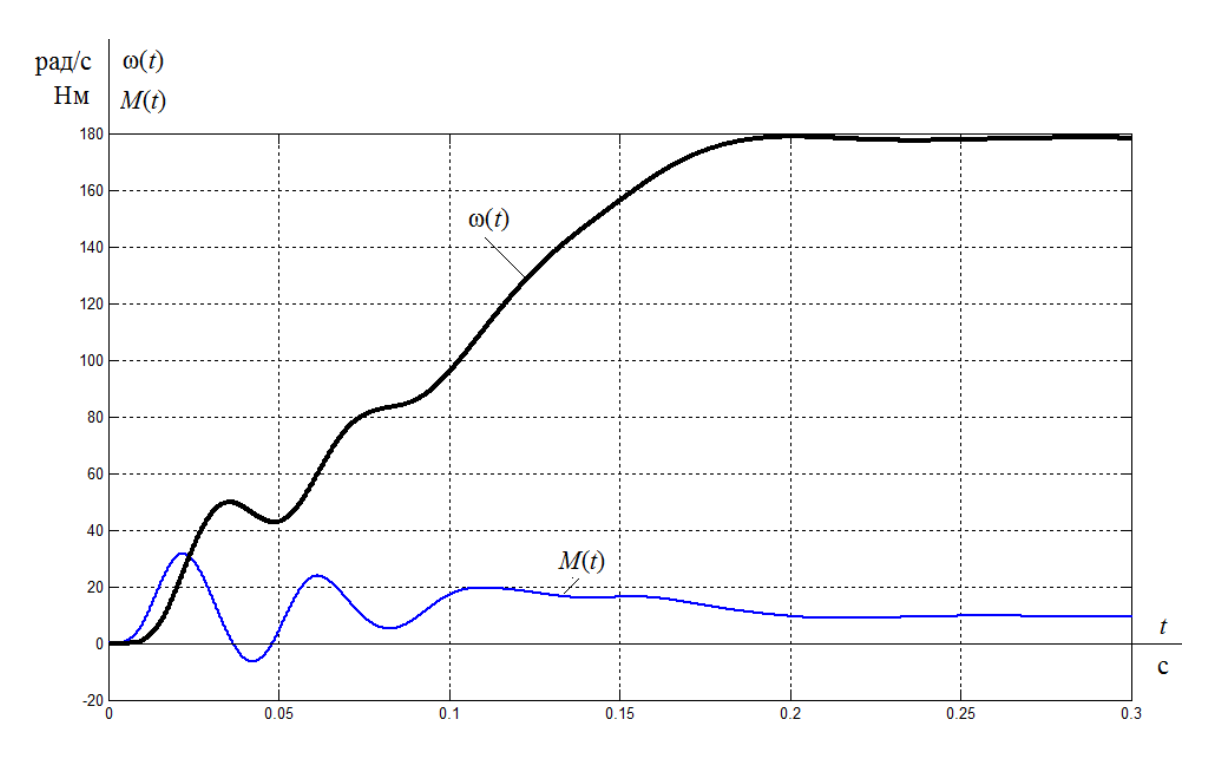

Рисунок 27 – Переходные процессы при пуске электропривода с частотным законом регулирования скорости *U*/*f* <sup>2</sup>=const при значении частоты *f*=30 Гц

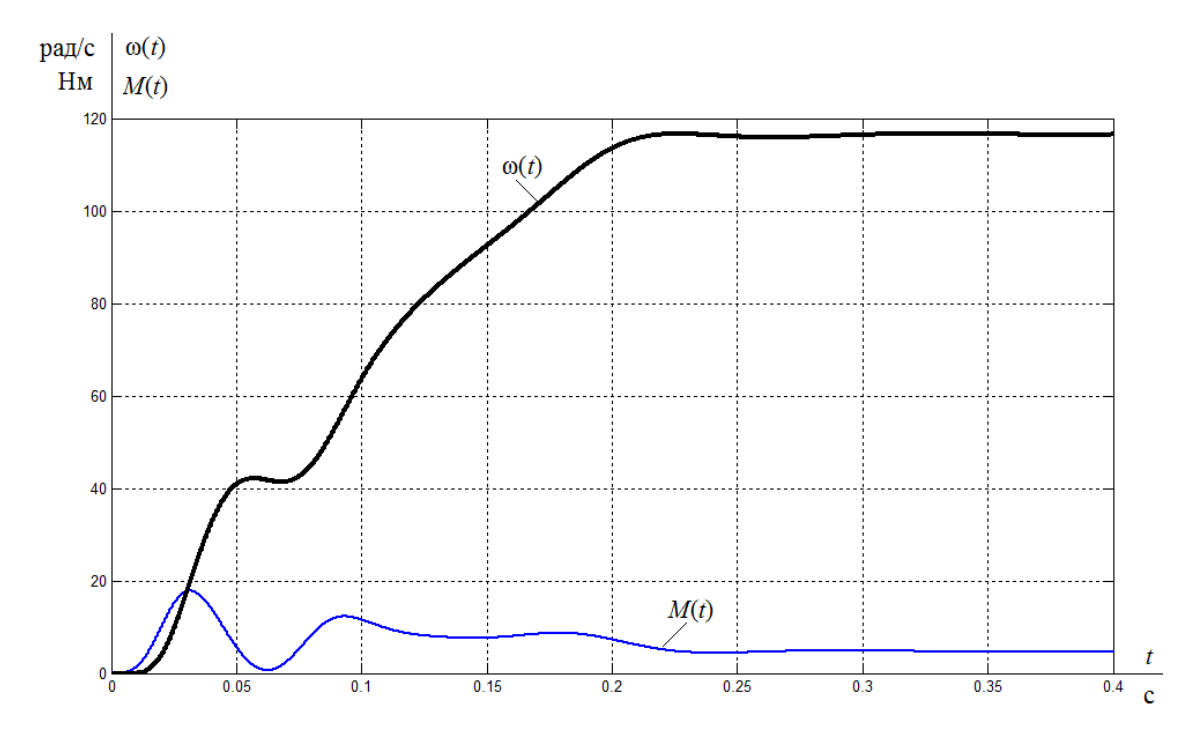

Рисунок 28 – Переходные процессы при пуске электропривода с частотным законом регулирования скорости  $U\!/\!\!^2$ =const при значении частоты f=20 Гц

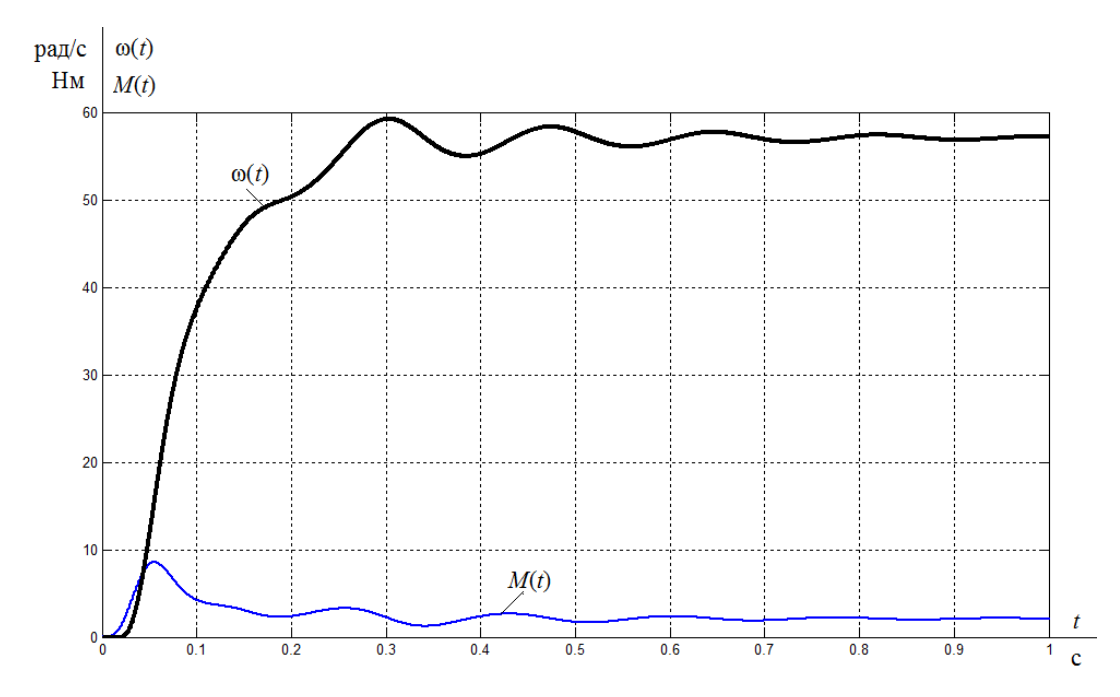

Рисунок 29 – Переходные процессы при пуске электропривода с частотным законом регулирования скорости *U*/*f* <sup>2</sup>=const при значении частоты *f*=10 Гц

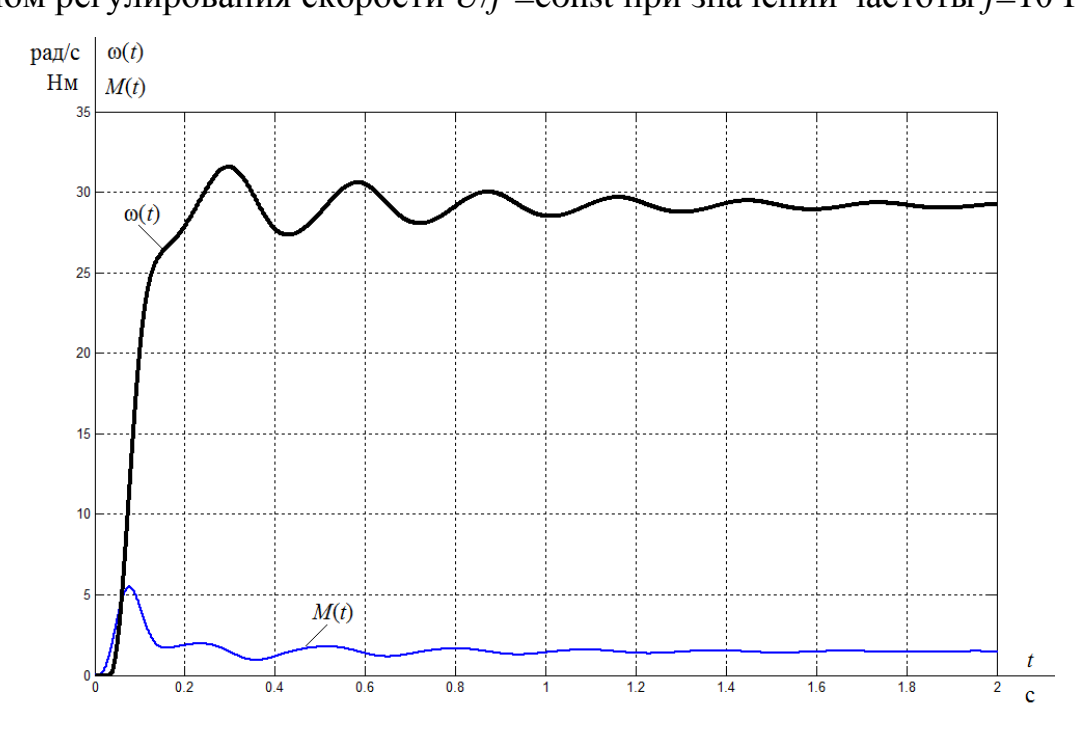

Рисунок 30 – Переходные процессы при пуске электропривода с частотным законом регулирования скорости *U*/*f* <sup>2</sup>=const при значении частоты *f*=5 Гц

Результаты моделирования пуска под нагрузкой при ступенчатом входном воздействии системы скалярного управления электроприводом свидетельствуют о возможности регулирования скорости двигателя в заданном диапазоне 1:10.

### 11 Финансовый менеджмент ресурсоэффективность и ресурсосбережение

Целью данного раздела является определение экономических показателей проектирования электропривода вентиляционной установки.

Достижение цели обеспечивается решением следующих задач:

- Анализ конкурентных технических решений
- Планирование технического проекта
- Определение ресурсной эффективности проекта.

#### 11.1 Анализ конкурентных технических решений

При помощи оценочной карты проанализируем конкурентные решения для выбора типа исполнения электропривода.

Объектом анализа будет являться электропривод вентиляционной установки. Для того, чтобы наиболее точно провести анализ нужно использовать всю информацию, которая доступна о конкурентных разработках.

Лля сравнения возьмем типа исполнения электропривода: лва преобразователь частоты (ПЧ) и тиристорный регулятор напряжения (ТРН). Для сравнения были выбраны следующие технические критерии: энергопотребление, помехоустойчивость, диапазон регулирования скорости, удобство в эксплуатации, надежность и такие экономические критерии как: цена, послегарантийное обслуживание, заявленный срок эксплуатации.

 $K$ Для проведения анализа конкурентных технических решений используется следующая формула [7]:

$$
K=\sum \mathbf{B}_i \cdot \!\mathbf{b}_i
$$

где К - конкурентоспособность технической разработки или конкурента;  $B_i$  - вес показателя (в долях единицы);  $E_i$  – средневзвешенное значение *i-го* показателя. Параметры К<sub>і</sub> и Б<sub>і</sub> устанавливаются экспертным путем по выбранной шкале оценивания.

Результаты приведены в таблице 3.

42

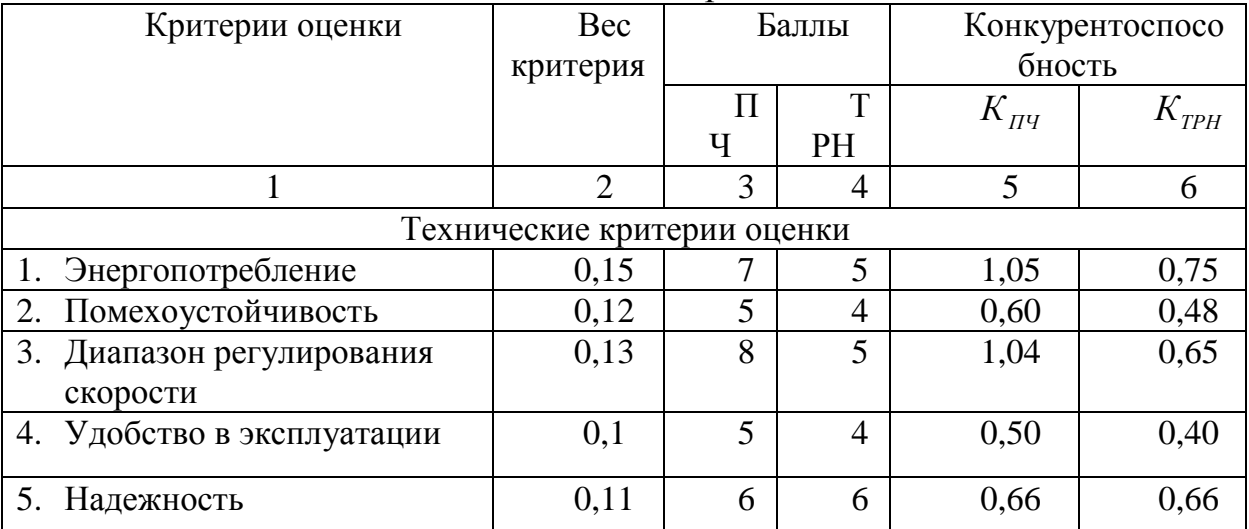

### Таблица 3 - Показатели оценки качества проекта

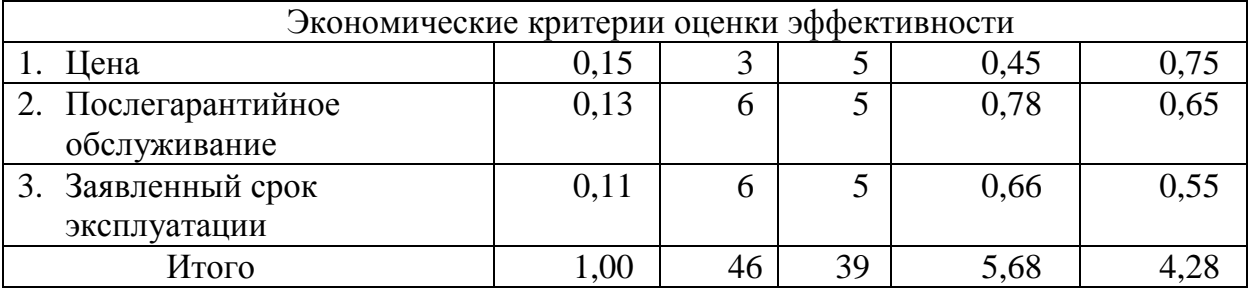

По результатам, приведенным в таблице 3, можно сделать вывод, что лучше применять электропривод на базе преобразователя частоты потому, что он превосходит тиристорный регулятор напряжения по таким критериям как: энергопотребление, диапазон регулирования скорости, удобство в эксплуатации и помехоустойчивость.

### 11.2 Планирование технического проекта

Планирование комплекса предполагаемых работ осуществляется  $\mathbf{B}$ следующем порядке:

- определение структуры работ в рамках технического проектирования;

- определение участников каждой работы;

- установление продолжительности работ;

- построение графика проведения проектирования изделия.

### 11.2.1 Структура работ в рамках технического проектирования

Планирование работ является важным аспектом при создании технического проекта и позволяет выполнять проект точно в срок, а также точно рассчитать заработную плату работников, занимающихся проектом. Над данным проектом работает команда из двух человек – руководитель проекта и проектировщик. Каждый из них выполняет свои обязанности, но некоторую часть работы они выполняют вместе.

Перечень этапов работ и распределение исполнителей представлены в таблице 4.

Таблица 4 – Перечень этапов работ и распределение исполнителей

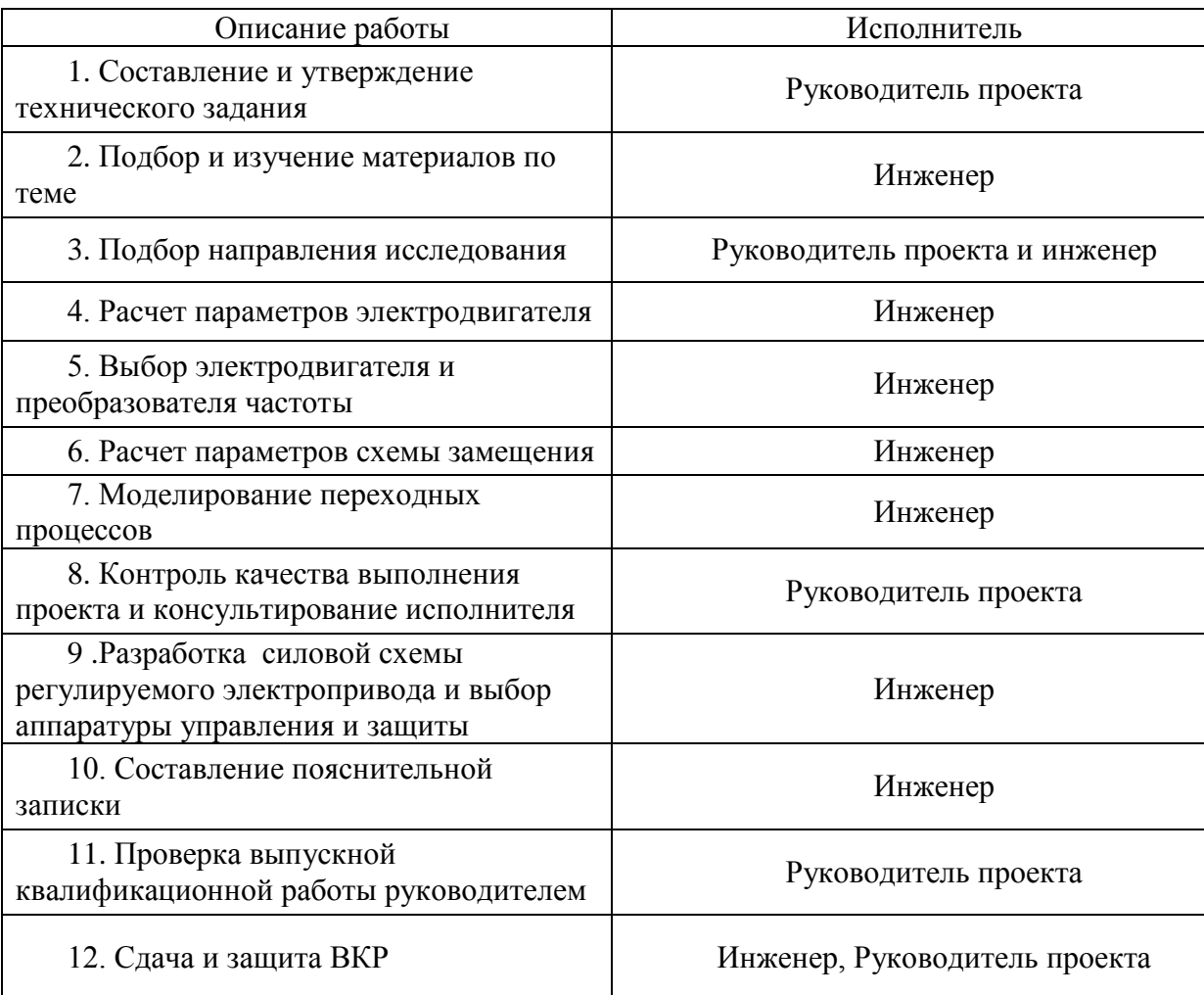

## **11.2.2. Определение трудоемкости выполнения ТП**

Трудоемкость выполнения технического проекта оценивается экспертным путем в человеко-днях и носит вероятностный характер, т.к. зависит от множества трудно учитываемых факторов. Для определения ожидаемого (среднего) значения трудоемкости  $t_{\text{oxi}}$  используется следующая формула [7]:

$$
t_{\text{oxi}} = \frac{3t_{\text{min}i} + 2t_{\text{max}i}}{5},
$$

где  $t_{\rm osci}$  – ожидаемая трудоемкость выполнения *i*-ой работы чел.-дн.;

*i <sup>t</sup>*min – минимально возможная трудоемкость выполнения заданной *i*-ой работы (оптимистическая оценка: в предположении наиболее благоприятного стечения обстоятельств), чел.-дн.;

 *<sup>i</sup> <sup>t</sup>*max – максимально возможная трудоемкость выполнения заданной *i*-ой работы (пессимистическая оценка: в предположении наиболее неблагоприятного стечения обстоятельств), чел.-дн.

В таблице 5 приведены ожидаемая трудоемкость и время выполнения работ. Таблица 5 – Трудоемкость выполнения работ

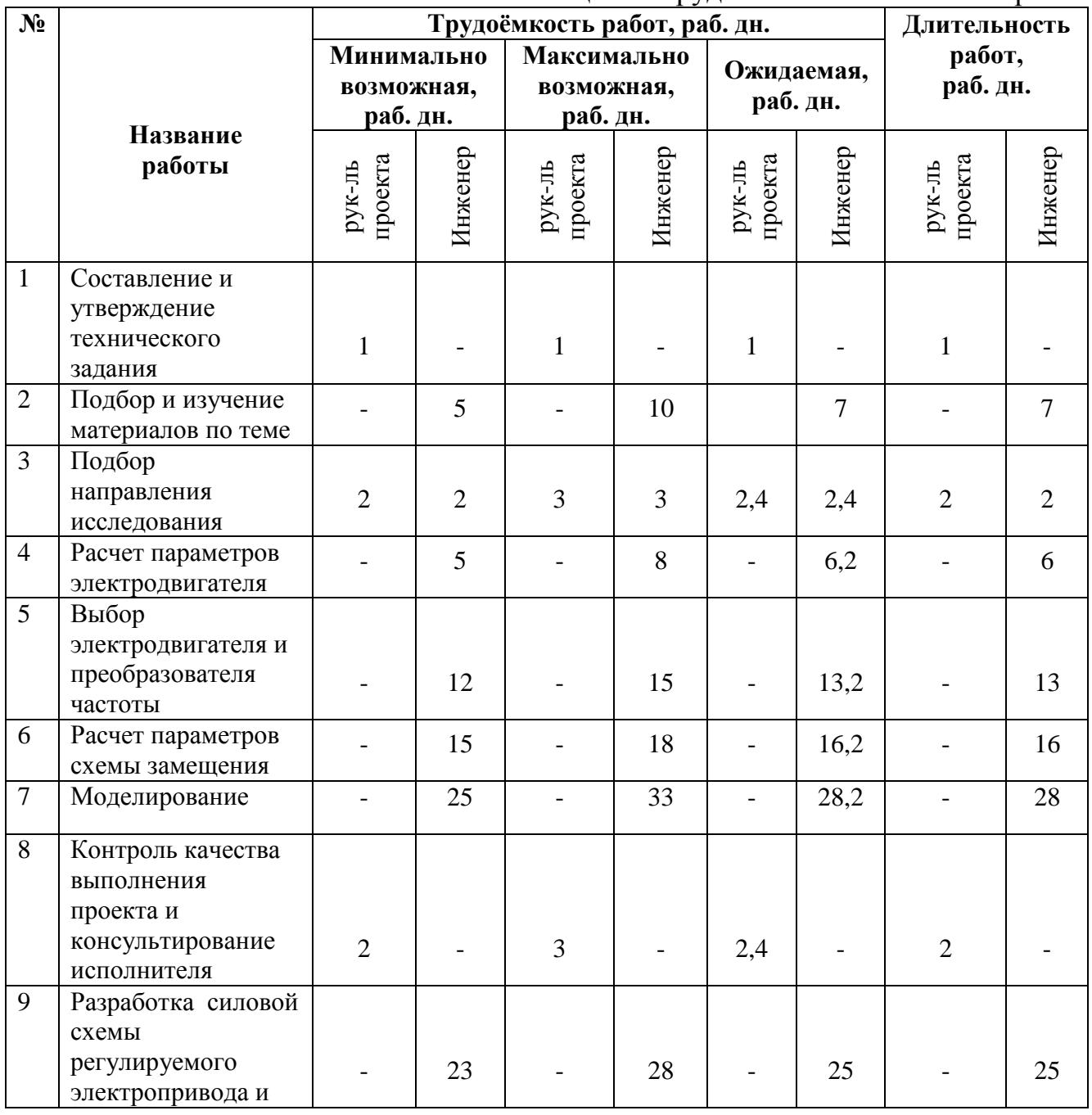

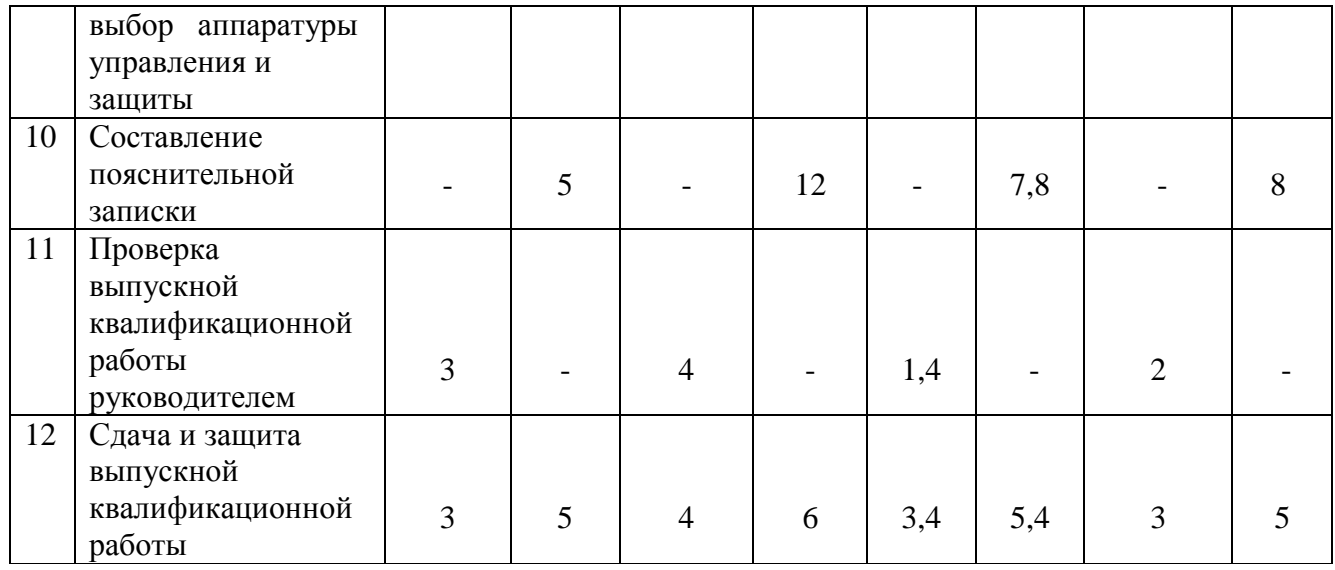

### **11.2.3 Разработка графика проведения технического проекта**

Наиболее удобным и наглядным в данном случае является построение ленточного графика проведения научных работ в форме диаграммы Ганта.

Диаграмма Ганта – горизонтальный ленточный график, на котором работы по теме представляются протяженными во времени отрезками, характеризующимися датами начала и окончания выполнения данных работ [7].

График строится для ожидаемого по длительности исполнения работ в рамках технического проекта, с разбивкой по месяцам и декадам за период времени подготовки ВКР. На основе таблицы 5 строим план-график проведения работ (таблица 6).

Таблица 6– Диаграмма Ганта

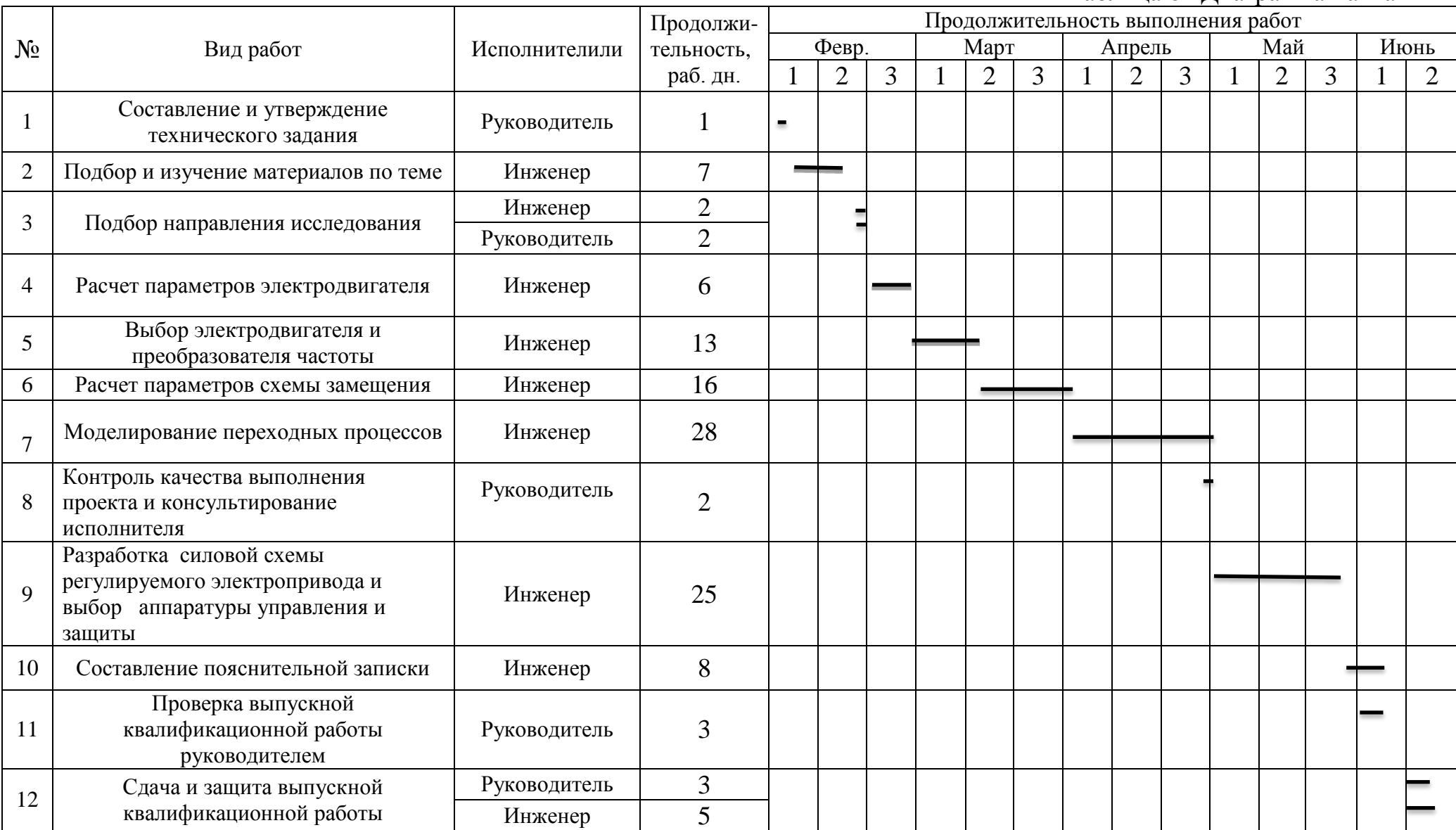

Исходя из составленной диаграммы, можно сделать вывод, что продолжительность работ занимает 14 декад, начиная с первой декады февраля, заканчивая второй декадой июня. Продолжительность выполнения технического проекта составит 115 дней. Из них:

114 дней – продолжительность выполнения работ инженера;

10 дней – продолжительность выполнения работ руководителя;

#### **11.3. Составление сметы затрат на разработку ТП**

Смета затрат включает в себя следующие статьи:

полная заработная плата исполнителей технического проекта;

отчисления во внебюджетные фонды (страховые отчисления);

накладные расходы.

### **11.3.1. Расчет полной заработной платы исполнителей темы**

Полная заработная плата включает основную и дополнительную заработную плату и определяется как:

$$
3_{\text{non}} = 3_{\text{och}} + 3_{\text{qon}} ,
$$

где Зосн – основная заработная плата;

Здоп – дополнительная заработная плата.

Основная заработная плата (Зосн) исполнителя рассчитывается исходя из трудоемкости работ и квалифицированных исполнителей по следующей формуле:

$$
\mathfrak{Z}_{\text{och}} = \mathfrak{Z}_{\text{ch}} \cdot T_{p},
$$

где Зосн *–* основная заработная плата одного работника;

Здн – среднедневная заработная плата работника, руб.

 $T_p$  – продолжительность работ, выполняемых работником, раб. дн.;

Среднедневная заработная плата рассчитывается по формуле:

$$
3_{\rm aH} = \frac{3_{\rm rc} + 3_{p\rm .\kappa.}}{F_{\rm a}},
$$

где  $3_{\text{rc}}$  – заработная плата по тарифной ставке, руб.;

 *З*р.к. – районная доплата, руб.;

 $F_{\pi}$  – количество рабочих дней в месяце (26 при 6-дневной рабочей неделе), раб. дн.

Расчёт основной заработной платы приведён в таблице 7.

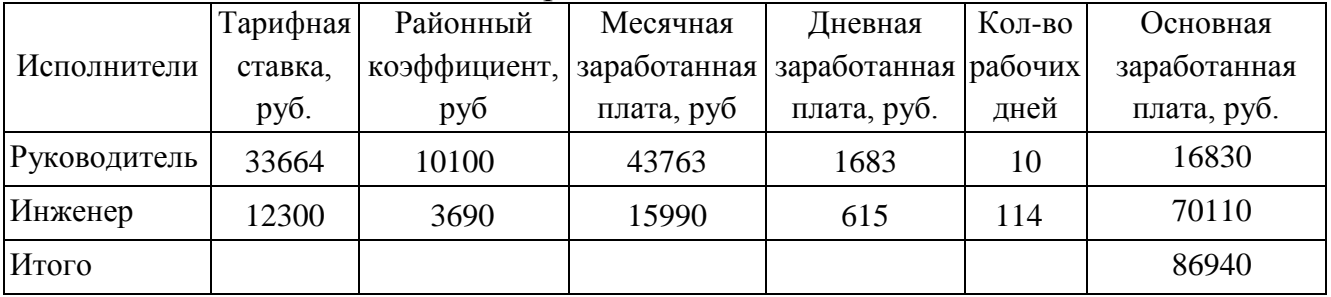

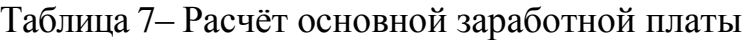

Расчет дополнительной заработной платы ведется по следующей формуле:

$$
\mathbf{3}_{\text{dom}} = k_{\text{dom}} \cdot \mathbf{3}_{\text{och}}
$$

где *k*доп – коэффициент дополнительной заработной платы (на стадии проектирования принимается равным 0,12 – 0,15).

Расчёт полной заработной платы приведён в таблице 8.

|              |                                         | Основная         | Дополнительная      | Полная           |  |
|--------------|-----------------------------------------|------------------|---------------------|------------------|--|
| Исполнители  | $\kappa_{\rm\scriptscriptstyle{A}O\Pi}$ | заработанная     | заработанная плата, | заработанная     |  |
|              |                                         | плата, тыс. руб. | тыс. руб.           | плата, тыс. руб. |  |
| Руководитель | 0,15                                    | 16,8             | 2,5                 | 19,3             |  |
| Инженер      | 0,12                                    | 70,1             | 8,4                 | 78,5             |  |
| Итого        |                                         | 86,9             | 10,9                | 97,8             |  |

Таблица 8 – Расчет полной заработной платы

### **11.3.2. Отчисления во внебюджетные фонды (страховые отчисления)**

В данной статье расходов отражаются обязательные отчисления по установленным законодательством Российской Федерации нормам органам государственного социального страхования (ФСС), пенсионного фонда (ПФ) и медицинского страхования (ФФОМС) от затрат на оплату труда работников.

Затраты на социальные отчисления равны 30,2% от затрат на заработную плату:

$$
3_{c.0} = 3_{\text{modh}} \cdot 30,2\%
$$

Рассчитываем затраты на социальные нужды (отчисления):

 $3_{c}$ <sub>0</sub> = 97,8 ⋅ 0,302 = 29,5 тыс. руб.

#### **11.3.3. Накладные расходы**

Накладные расходы учитывают прочие затраты организации, не включенные в предыдущие статьи расходов: печать и ксерокопирование материалов исследования, оплата услуг связи, электроэнергии, почтовые и телеграфные расходы, размножение материалов и т.д.

Величина коэффициента накладных расходов принимается в размере 16% от общей суммы затрат.

#### **11.3.4 Формирование сметы затрат технического проекта**

Рассчитанная величина затрат технического проекта является основой для формирования бюджета затрат проекта, который при заключении договора с заказчиком защищается организацией в качестве нижнего предела затрат на разработку технической продукции.

Определение бюджета затрат на технический проект приведен в таблице 9.

| Наименование статьи             | Сумма,    | Структура затрат, |  |
|---------------------------------|-----------|-------------------|--|
|                                 | тыс. руб. | $\%$              |  |
| 1. Затраты по полной заработной | 97,8      | 65,2              |  |
| плате исполнителей темы         |           |                   |  |
| 2. Отчисления во внебюджетные   | 29,5      | 19,8              |  |
| фонды                           |           |                   |  |
| 3. Накладные расходы            | 22,7      | 16,0              |  |
| 4. Итого                        | 150,0     | 100,0             |  |

Таблица 9– Смета затрат технического проекта

В ходе выполнения данного параграфа была рассчитана общая продолжительность выполнения технического проекта – 115 дней. Составлен календарный график выполнения работ. Смета затрат на разработку технического проекта составляет 150,0 тыс.руб, из которых более половины (65,2 %) составляют затраты на оплату труда. Все результаты проекта оказались ожидаемы и могут быть реализованы.

### **11.4 Определение ресурсоэффективности проекта**

Определение ресурсоэффективности проекта можно оценить с помощью интегрального критерия ресурсоэффективности по формуле [7]:

$$
\mathbf{I}_{\rm pi} = \sum a_i \cdot b_i
$$

где  $a_i$  — весовой коэффициент разработки;

 $b_i$  – балльная оценка разработки, устанавливается экспертным путем по выбранной шкале оценивания

Критерии ресурсоэффективности и их количественные характеристики приведены в таблице 10.

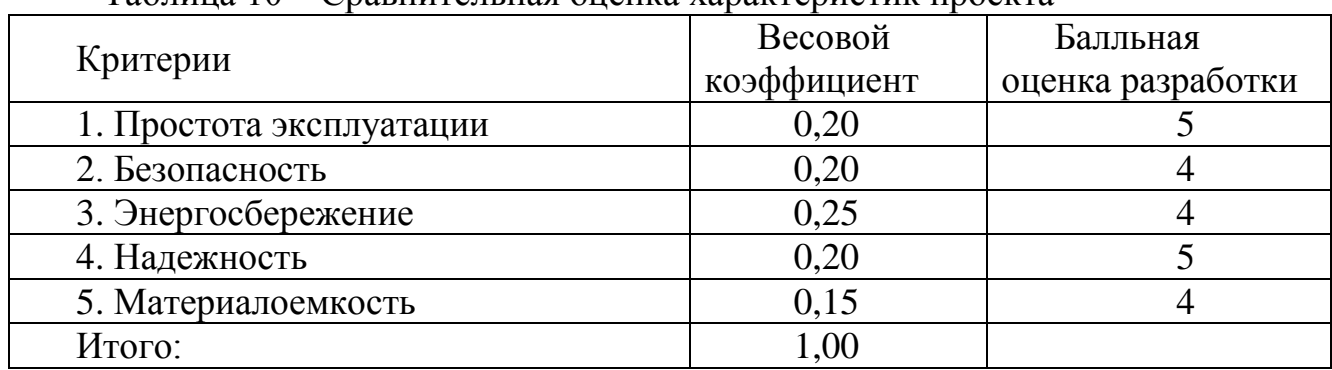

Таблица 10 – Сравнительная оценка характеристик проекта

Расчет интегрального показателя ресурсоэффективности технического проекта составит:

 $I_{p-\mu\text{cm}} = 0.2 \cdot 5 + 0.2 \cdot 4 + 0.25 \cdot 4 + 0.2 \cdot 5 + 0.15 \cdot 4 = 4.4$ 

Показатель ресурсоэффективности проекта имеет достаточно высокое значение (по 5-балльной шкале), что говорит об эффективности использования технического проекта. Высокие баллы надежности и помехоустойчивости позволяют судить о надежности системы.

### **12 Социальная ответственность**

Целью данного раздела является обеспечение безопасности и экологичности помещения, в котором эксплуатируются частотно – регулируемый электропривод вентиляционной установки. Будет рассматриваться обеспечение необходимых условий труда в лаборатории 253 8-го корпуса НИ ТПУ (санитарно-гигиенические условия, защита от негативных производственных факторов, обеспечение пожарной безопасности) в соответствии с действующими нормативными документами, а также вопросы экологической безопасности.

#### **12.1 Правовые и организационные вопросы обеспечения**

#### **безопасности**

Правовые нормы трудового законодательства изложены в документе «Трудовой кодекс Российской Федерации». Согласно данному документу, виды специальных норм трудового права представляют собой следующее:

- Нормы-льготы, предоставляют дополнительные гарантии трудовых прав;
- Нормы-приспособления, подстраивают общие нормы к данным условиям труда;
- Нормы-изъятия, ограничивают общие права.

Особенности трудового законодательства, применительные к условиям выполнения исследовательской деятельности, изложенного в данной работе, дифференцируются в соответствии с условиями труда: тяжесть и вредность труда, климатические условия, прочие особенности труда…

Согласно «ГОСТ 12.2.032-78. Рабочее место при выполнении работ сидя. Общие эргономические требования», место для работы за ПК и взаиморасположение всех его элементов должно соответствовать антропометрическим, физическим и психологическим требованиям. При обустройстве рабочего места инженера, необходимо соблюсти основные условия: выбрать наилучшее местоположение оборудования и обеспечить свободное рабочее пространство.

Высота рабочей поверхности должна находиться в пределах 680-760 мм. Высота поверхности с клавиатурой должна быть примерно 650 мм. Рекомендуемая высота сиденья над уровнем пола расположена в пределах 420-550 мм. Сиденье должно быть мягким, передний край закругленным, а спинка - регулируемой. Положение монитора определяется расстоянием считывания (0,6... 0,7м.) и углом считывания (20°). Также необходимо предусмотреть возможность регулирования монитора Рабочее согласно. место пользователя компьютера следует оборудовать подставкой для ног. Пример представлен на рисунке 1.

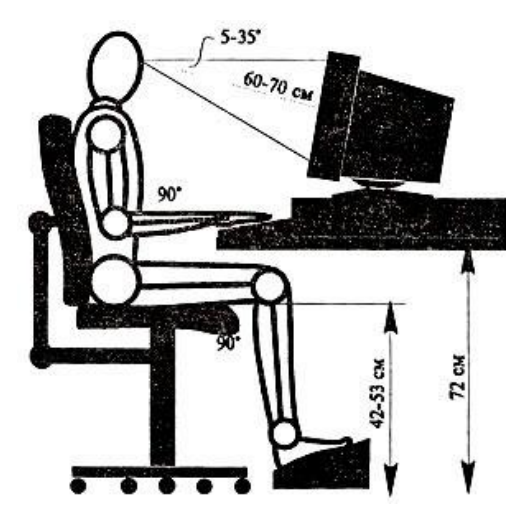

Рисунок 31 – Пример правильного расположения работника за ПК

## 12.2 Производственная безопасность

В данном пункте анализируются вредные и опасные факторы, которые могут возникать при проведении исследований в лаборатории, при эксплуатации частотно-регулируемого электропривода.

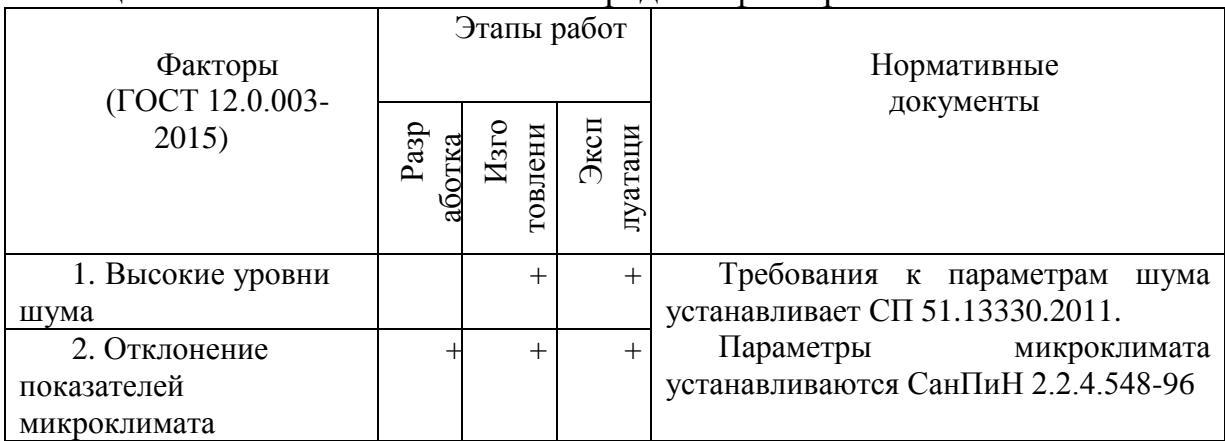

Таблица 11 - Возможные опасные и вредные факторы

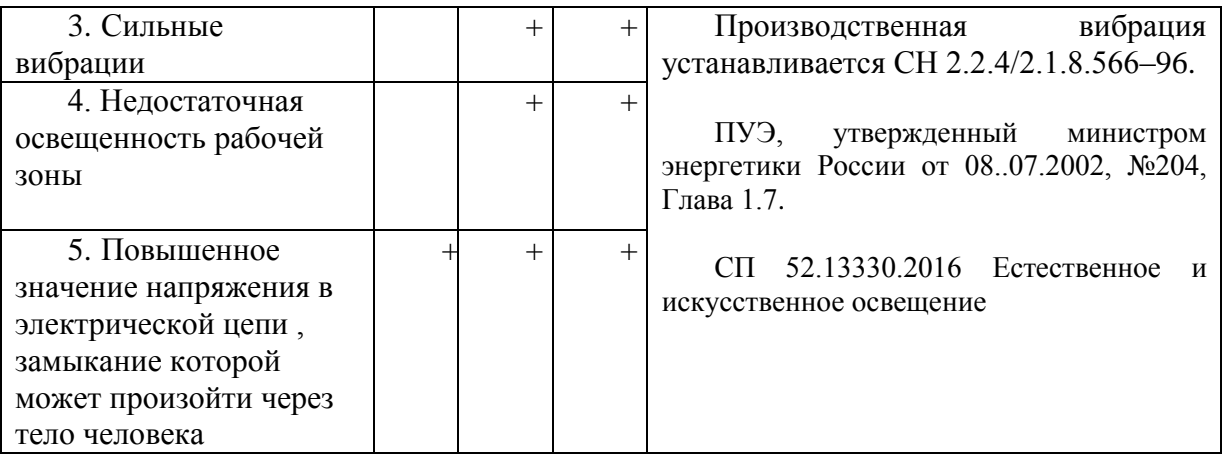

## **12.2.1 Описание технологического процесса и рабочего места**

Технологический процесс разработки и проверки системы частотно – регулируемого электропривода вентиляционной установки заключается в следующем:

- Ознакомление и анализ литературы (статьи, диссертации, учебные пособия и монографии) по данной тематике.
- Компьютерное моделирование системы управления.
- Анализ полученных результатов моделирования.
- Проверка разрабатываемой системы управления на реальном двигателе.
- Анализ полученных результатов проверки.

В описанном технологическом процессе основным оборудованием является:

- исследуемый асинхронный двигатель;
- шкаф диагностики и управления:
- преобразователь частоты;
- пользовательский компьютер;
- монитор.

# **12.2.2 Анализ опасных производственных факторов и обоснование мероприятий по их устранению**

 Опасными производственными факторами при эксплуатации электроприводов вентиляционной установки являются: [8]

- поражения электрическим током;
- вращающиеся элементы электропривода;
- опасность загорания (пожара);

Поражение электрическим током персонала, работающего с электроустановками, является опасным для жизни человека и наступает при соприкосновении его с сетью не менее чем в двух точках. При разработке коллективных и индивидуальных средств защиты от электропоражения необходимо, согласно правилам устройства электроустановок, рассмотреть слудеющие вопросы:

а) обоснование категории помещения по степени опасности поражения электрическим током;

б) требования к электрооборудованию;

в) анализ соответствия реального положения на производстве перечисленным требованиям;

г) мероприятия по устранению обнаруженных несоответствий;

д) обоснование мероприятий и средств защиты, работающих от поражения электрическим током.

Рассматриваемая лаборатория не имеет характеристик, свойственных особо опасным помещениям в части поражения электрическим током. Необходимо применение основных коллективных способов и средств электрозащиты: изоляция проводов и её непрерывный контроль; предупредительная сигнализация и блокировка; использование знаков безопасности и предупреждающих плакатов; защитное заземление и защитное отключение.

Также, используются индивидуальные электрозащитные средства. В установках до 1000 В используются диэлектрические перчатки, указатели напряжения, диэлектрические коврики и боты, изолирующие подставки, а также инструмент с изолированными рукоятками.

# **12.2.3. Анализ вредных производственных факторов и обоснование мероприятий по их устранению**

 При эксплуатации механизмов перемещения необходимо учитывать наличие и возможность воздействия следующих вредных факторов: [8]

- повышенный уровень шума и вибрации;
- повышенной запыленности и загазованности воздуха рабочей зоны и производственных помещений;
- недостаточной освещенности;
- пониженной температуры воздуха в производственных помещениях и сооружениях;

 Не допускается применение в организациях вредных веществ, материалов, продукции, товаров, а также оказание услуг, для которых не разработаны методики и средства метрологического контроля, токсикологическая (санитарно-гигиеническая, медико-биологическая) оценка которых не проводилась.

### **Шум и вибрации**

Шум — один из наиболее распространенных неблагоприятных факторов производственной среды. Источниками звуков и шумов являются вибрирующие тела. При этом учащается пульс, дыхание, повышается артериальное давление, изменяются двигательная и секреторная функции желудка и других органов. Источником производственного шума и вибрации являются насосы, вентиляторы, фильтры. Для защиты от шума по СанПиН [2.2.4/2.1.8.562 – 96] и вибрации по СанПиН [2.2.4/2.1.8.566 – 96] предусматриваются:

- обеспечение персонала индивидуальными средствами защиты по ГОСТ 12.4.011 – 89;
- установка звукоизолирующих кабин;
- виброизолирующие материалы под оборудование (пружины, резины и другие прокладочные материалы).

Допустимые уровни звукового давления в октавных полосах частот, уровни звука и эквивалентные уровни звука и звукового давления на рабочих местах производственных помещений представлены в таблице 12 [11].

|                     | Уровни звукового давления (дБ) в октавных полосах |     |     |     |      |      |      | Уровни звука и |               |
|---------------------|---------------------------------------------------|-----|-----|-----|------|------|------|----------------|---------------|
| Помещения, рабочие  | со среднегеометрическими частотами, Гц            |     |     |     |      |      |      | эквивалентные  |               |
| места               | 63                                                | 125 | 250 | 500 | 1000 | 2000 | 4000 | 8000           | уровни звука, |
|                     |                                                   |     |     |     |      |      |      |                | дБА           |
| Помещения для       |                                                   |     |     |     |      |      |      |                |               |
| инженерно-          |                                                   |     |     |     |      |      |      |                |               |
| технического        | 79                                                | 70  | 68  | 58  | 55   | 52   | 50   | 49             | 60            |
| персонала цехов и   |                                                   |     |     |     |      |      |      |                |               |
| служб               |                                                   |     |     |     |      |      |      |                |               |
| Помещения для       |                                                   |     |     |     |      |      |      |                |               |
| размещения          | 94                                                | 87  | 82  | 78  | 75   | 73   | 71   | 70             | 80            |
| ШУМНОГО             |                                                   |     |     |     |      |      |      |                |               |
| оборудования        |                                                   |     |     |     |      |      |      |                |               |
| Мастерские          |                                                   |     |     |     |      |      |      |                |               |
| механические и по   |                                                   |     |     |     |      |      |      |                |               |
| ремонту             | 99                                                | 92  | 86  | 83  | 80   | 78   | 76   | 74             | 85            |
| оборудования с      |                                                   |     |     |     |      |      |      |                |               |
| собственными        |                                                   |     |     |     |      |      |      |                |               |
| источниками шума    |                                                   |     |     |     |      |      |      |                |               |
| Комнаты мастеров    |                                                   |     |     |     |      |      |      |                |               |
| механической        |                                                   |     |     |     |      |      |      |                |               |
| мастерской,         | 83                                                | 74  | 68  | 63  | 60   | 57   | 55   | 54             | 65            |
| мастеров по ремонту |                                                   |     |     |     |      |      |      |                |               |
| оборудования        |                                                   |     |     |     |      |      |      |                |               |

Таблица 12 – Допустимые уровни звукового давления

Допустимые величины вибрации в производственных помещениях предприятий представлены в таблице 13 [10].

Таблица 13 – Допустимые величины вибрации

| Амплитуда<br>колебаний<br>вибрации, мм | Частота<br>вибрации, Гц | Скорость<br>колебательных<br>движений, см/с | Ускорение<br>колебательных<br>движений, см/с <sup>2</sup> |
|----------------------------------------|-------------------------|---------------------------------------------|-----------------------------------------------------------|
| $0,6-0,4$                              | ДоЗ                     | $1,12-0,76$                                 | $22 - 14$                                                 |
| $0,4-0,15$                             | $3 - 5$                 | $0,76-0,46$                                 | $14 - 15$                                                 |
| $0,15-0,05$                            | $5 - 8$                 | $0,46-0,25$                                 | $15 - 13$                                                 |
| $0,05-0,03$                            | $8 - 15$                | $0,25-0,28$                                 | 13-27                                                     |
| $0,03-0,009$                           | $15 - 30$               | $0,28-0,17$                                 | 27-32                                                     |
| $0,009 - 0,007$                        | $30 - 50$               | $0,17-0,22$                                 | 32-70                                                     |
| $0,007-0,005$                          | 50-75                   | $0,22-0,23$                                 | 70-112                                                    |
| $0,005 - 0,003$                        | 75-100                  | $0,23-0,19$                                 | 112-120                                                   |

Приведенные нормы одинаковы для горизонтальных и вертикальных вибраций. Для снижения воздействия вибрирующих машин и оборудования на организм человека применяются следующие меры и средства:

- замена инструмента или оборудования с вибрирующими рабочими органами на невибрирующие в процессах, где это возможно;
- применение виброизоляции вибрирующих машин относительно основания (например, применение рессор, резиновых прокладок, пружин, амортизаторов);
- использование дистанционного управления в технологических процессах (например, использование телекоммуникаций для управления транспортером из соседнего помещения).

#### **Микроклимат**

Микроклимат (температура, относительная влажность, скорость движения воздуха, интенсивность теплового излучения) и содержание вредных веществ в воздухе рабочей зоны должны быть в пределах санитарно-гигиенических норм, что обеспечивается:

а) при незначительных перегревах воздуха и умеренных выбросах паров, газов, аэрозоля - применением организованной естественной вентиляции;

б) при значительных уровнях теплового воздействия и выбросов загрязнителей - устройством принудительной вентиляции, обеспечивающей снижение температуры воздуха и концентрации загрязнителей до допустимых пределов притоком свежего воздуха в рабочую зону.

Источники интенсивных выбросов загрязнителей должны оборудоваться местной вытяжной вентиляцией непосредственно от них.

При невозможности достижения нормативных показателей микроклимата воздуха рабочей зоны должна обеспечиваться защита работников средствами индивидуальной защиты и т.д..

 Оптимальные и допустимые нормы микроклимата в рабочей зоне производственных помещений представлены в таблице 14.

| Период   | Категор        | Температур    | Температу       | Относительн  | Скорост      |  |
|----------|----------------|---------------|-----------------|--------------|--------------|--|
| года     | ия работ по    | а воздуха, °С | pa              | ая влажность | ь движения   |  |
|          | уровням        |               | поверхностей,   | воздуха, %   | воздуха, м/с |  |
|          | энергозатра    |               | $\rm ^{\circ}C$ |              |              |  |
|          | t, Bt          |               |                 |              |              |  |
|          | Iа (до         | $22 - 24$     | $21 - 25$       | $60 - 40$    | 0,1          |  |
|          | 139)           |               |                 |              |              |  |
|          | $I\sigma(140)$ | $21 - 23$     | $20 - 24$       | $60 - 40$    |              |  |
|          | $-174)$        |               |                 |              | 0,1          |  |
|          | IIa (175       |               |                 |              |              |  |
| Холодный | $-232)$        | $19 - 21$     | $18 - 22$       | $60 - 40$    | 0,2          |  |
|          | Πб             |               |                 |              |              |  |
|          | $(233 - 290)$  | $17 - 19$     | $16 - 20$       | $60 - 40$    | 0,2          |  |
|          | III            |               |                 |              |              |  |
|          | (более 290)    | $16 - 18$     | $15 - 19$       | $60 - 40$    | 0,3          |  |
|          | Iа (до         |               |                 |              |              |  |
|          | 139)           | $23 - 25$     | $22 - 26$       | $60 - 40$    | 0,1          |  |
|          | $I\,6(140)$    |               |                 |              |              |  |
|          |                | $22 - 24$     | $21 - 25$       | $60 - 40$    | 0,1          |  |
|          | $-174)$        |               |                 |              |              |  |
| Теплый   | IIa (175       | $20 - 22$     | $19 - 23$       | $60 - 40$    | 0,2          |  |
|          | $-232)$        |               |                 |              |              |  |
|          | Пб             | $19 - 21$     | $18 - 22$       | $60 - 40$    | 0,2          |  |
|          | $(233 - 290)$  |               |                 |              |              |  |
|          | III            | $18 - 20$     | $17 - 21$       | $60 - 40$    | 0,3          |  |
|          | (более 290)    |               |                 |              |              |  |

Таблица 14 – Оптимальные и допустимые нормы микроклимата

#### **Освещение**

 Неудовлетворительное освещение может искажать информацию, кроме того, оно вызывает утомление всего организма в целом. Освещение должно обеспечивать выполнение работы без напряжения зрения. Применяют два вида освещения: естественное и искусственное. Для искусственного освещения применяют электрические люминесцентные лампы [12]. Оценка освещенности рабочей зоны необходима для обеспечения нормативных условий работы в помещениях и проводится в соответствии с СанПиН 2.2.1/2.1.1.1278-03. Нормируемый показатель искусственного и естественного освещения по п.191 составляет 150 лк

### **12.3 Экологическая безопасность**

 Работа в лаборатории сопряжена с образованием и выделением газообразных, жидких и твердых отходов.

 Газообразные отходы, загрязняющие воздух помещения: естественные выделения - углекислый газ, пары воды, летучие органические соединения и др. Перед выбросом воздух помещений подвергается обязательной очистке в фильтровентиляционных системах, что предотвращает атмосферу от загрязнения.

 Жидкие отходы - бытовые отходы, образующиеся в процессах влажной уборки помещений, при пользовании водопроводом, туалетом и т.п., сбрасываются в городскую канализацию и далее поступают в системы централизованной очистки на городских очистных сооружениях. При обращении с твердыми отходами: бытовой мусор (отходы бумаги, отработанные специальные ткани для протирки офисного оборудования и экранов мониторов, пищевые отходы); отработанные люминесцентные лампы; офисная техника, комплектующие и запчасти, утратившие в результате износа потребительские свойства – надлежит руководствоваться Постановлением Администрации г. Томска от 11.11.2009 г. №1110 (с изменениями от 24.12.2014): бытовой мусор после предварительной сортировки складируют в специальные контейнеры для бытового мусора (затем специализированные службы вывозят мусор на городскую свалку); утратившее потребительские свойства офисное оборудование передают специальным службам (предприятиям) для сортировки, вторичного использования или складирования на городских мусорных полигонах. Отработанные люминесцентные лампы утилизируются в соответствии с Постановлением Правительства РФ от 03.09.2010 №681. Люминесцентные лампы, применяемые для искусственного освещения, являются ртутьсодержащими и относятся к 1 классу опасности. Ртуть люминесцентных ламп способна к активной воздушной и водной миграции. Интоксикация возможна только в случае разгерметизации колбы, поэтому основным требованием экологической безопасности является сохранность целостности отработанных ртутьсодержащих ламп. Отработанные газоразрядные лампы помещают в защитную упаковку, предотвращающую повреждение стеклянной колбы, и передают специализированной организации для обезвреживания и переработки. В случае боя ртутьсодержащих ламп осколки собирают щеткой или скребком в герметичный металлический контейнер с плотно

закрывающейся крышкой, заполненный раствором марганцевокислого калия. Поверхности, загрязненные боем лампы, необходимо обработать раствором марганцевокислого калия и смыть водой. Контейнер и его внутренняя поверхность должны быть изготовлены из неадсорбирующего ртуть материала (винипласта) [13].

К сфере защиты ОС и рационального использования природных ресурсов относится и экономия ресурсов, в частности, энергетических. Реальным вкладом здесь может стать экономия электрической и тепловой энергии на территории предприятия. Во-первых, это улучшает экономические показатели деятельности предприятия (уменьшение расходов на электротепловую энергию). Во-вторых, экономия энергии означает уменьшение газа, мазута, угля, сжигаемого в топках котлов ТЭС и электроустановок (котельных) промпредприятий города Томска и области и одновременное уменьшение выбросов загрязняющих веществ в атмосферный воздух. Несмотря на кажущуюся малость вклада в энергосбережение и в защиту атмосферного воздуха от загрязнения массовое движение в этом направлении, в том числе, в быту, принесет значимый эффект.

#### **12.4 Безопасность в чрезвычайных ситуациях**

Наиболее вероятные чрезвычайные ситуации при эксплуатации электропривода механизма перемещения: возникновение пожара (загорания) и электропоражение.

Пожары – неконтролируемый процесс горения, которые чреват большими материальными издержками, а часто и человеческими жертвами. Обеспечение пожаробезопасности начинается с определения класса взрывоопасной зоны или класса пожароопасной зоны данного участка. Согласно классификации производств по пожарной опасности рассматриваемая лаборатория относится к классу Б (наличие горючих волокон или пыли рассматриваемого участка): источником взрыва может послужить короткое замыкание или из - за нарушения электроизоляции. Кроме взрывоопасных зон имеется пожароопасная зона класса П-II. Для этих зон используется специальное оборудование во взрывозащищенном или пожаро–защищенном исполнении. Использование электрооборудование во

взрыво–пожарозащищенном исполнении – одно из направлений профилактики, другое направление установка систем взрыва и пожаро- сигнализации. Такие системы должы быть установленны на объектах, где воздействие опасных факторов взрыва и пожара может привести к травматизму или гибели людей, этого требует «технический регламент о требованиях пожарной безопасности». Участок должен быть оснащен такой системой, которая включает систему протоколирования информации, формируют управляющую систему тревоги и систему оповещения о пожаре, для своевременной эвакуации людей. Это другое направление профилактики загораний. Выбор систем взрывоподавления и пожаротушения для участка требует специального рассмотрения и расчетов [14].

Основными причинами пожара могут быть: перегрузка проводов, короткое замыкание, большие переходные сопротивления в электрических цепях, электрическая дуга, искрение и неисправности оборудования.

Организационно-технические мероприятия: наглядная агитация и инструктаж работающих по пожарной безопасности, разработка схемы действии администрации и работающих в случае пожара и организация эвакуации людей, организация внештатной пожарной дружины. При эксплуатации производственного оборудования в атмосфере пожаро- и взрывоопасной пыли и пылевоздушных смесей основным условием безопасности является предотвращение пожаро- и взрывоопасных ситуаций, что обеспечивается:

а) последовательностью пуска и остановки оборудования, работающего в едином технологическом комплексе, с автоматической блокировкой при ее нарушении;

б) светозвуковой сигнализацией срабатывания любой блокировки;

в) устройством аварийного отключения приводов;

г) датчиками уровня заполнения бункеров, сблокированными с транспортным и другим технологическим оборудованием и др..

#### **Заключение**

 В данной выпускной квалификационной работе был исследован асинхронный электропривод центробежного вентилятора типа ВЦ 4-70(М)-4.

 В ходе выполнения работы по заданным техническим параметрам вентилятора был выбран асинхронный электродвигатель типа АИР112М2, а также преобразователь частоты фирмы Danfoss.

 Ввиду нелинейно нарастающего характера «вентиляторной» нагрузки был принят скалярный способ управления двигателем с законом изменения частоты и амплитуды питающего напряжения U/f2=const. Так же были получены переходные характеристики в асинхронном электроприводе при пуске на разные скорости.

 Разработанный электропривод удовлетворяет всем требованиям технического задания, обеспечивая заданный диапазон регулирования.

 В разделе «Социальная ответственность» изучено рабочее место инженера на предмет возникновения вредных (повышенный уровень шума, несоответствующий уровень освещения, загрязненность воздуха и др.) и опасных факторов (поражение электрическим током и т.д.). Были приведены необходимые нормированные документы обеспечивающие безопасную работу персонала.

 Описано действие факторов на организм человека, рассмотрены средства коллективной и индивидуальной защиты от данных факторов.

 Рассмотрены вопросы защиты окружающей среды от воздействия частотно – регулируемого электропривода, в частности, влияние на атмосферу (загрязнение воздуха пылью), на литосферу (отходы от эксплуатации и утилизации) и на гидросферу (сброс отходов в городскую канализацию).

 Также были рассмотрены вопросы по наиболее вероятной ЧС – пожару, а именно – требования по противопожарной безопасности, меры профилактики, а также действия персонала в случае ЧС.

 В разделе «Финансовый менеджмент, ресурсоэффективность и ресурсосбережение» выполнен технический проект и решены следующие задачи:

- анализ конкурентных решений показал, что наиболее конкурентным вариантом является преобразователь частоты, т.к выигрывает по цене, энергопотреблению, диапазону регулирования скорости, удобству в эксплуатации и помехоустойчивости.
- при планировании технических работ был разработан график занятости для двух исполнителей, составлена ленточная диаграмма Ганта, позволяющая оптимально скоординировать работу исполнителя.
- составление сметы технического проекта позволило оценить первоначальную сумму затрат на реализацию технического проекта.
- оценка ресурсоэффективности проекта, проведенная по интегральному показателю, дала высокий результат (4,4 по 5-балльной шкале), что говорит об эффективности реализации технического проекта.

## **Список литературы**

1. Медведев Г.Г., Дорохов А.Р. Введение в курс Насосы, вентиляторы, компрессоры. – Конспект лекций. Томск: Изд. ТПУ, 1998. – 64 с.

2. Ключев В. И., Терехов В. М. Электропривод и автоматизация общепромышленных механизмов: Учебник для вузов. – М.: Энергия, 1980. – 360 с., ил.

3. Современное состояние и тенденции в асинхронном частотнорегулируемом электроприводе (краткий аналитический обзор)/ Л.Х. Дацковский, Б.И. Абрамов и др.// Электротехника 1996. - №10. - С. 18-28.

4. Онищенко Г.Б., Юньков М.Г. Электропривод турбомеханизмов. М., «Энергия», 1972. – 240 с.

5. В.И. Ключев «Теория электропривода», М: Энергоиздат, 1998.

6. Электронный каталог [Электронный ресурс]: база данных содержит сведения о преобразователе частоты URL: http://www.vesper.ru/catalog/invertors/eip7012/spec-7012 (Дата обращения: 7.05.2019)

7. Финансовый менеджмент, ресурсоэффективность и ресурсосбережение: учебно – методическое пособие // И.Г. Видяев, Г.Н. Серикова, Н.А. Гаврикова, Н.В. Шаповалова, Л.Р. Тихватулина, З.В. Криницина; Томский политехнический университет.-Томск: Изд-во Томского политехнического университета, 2014.-36с

8. ГОСТ 12.0.003–74. ССБТ. Опасные и вредные производственные факторы. Классификация.

9. ГОСТ 12.0.004–90 ССБТ. Обучение работающих безопасности труда.

10. ГОСТ 12.1.012-90 ССБТ. Вибрационная безопасность. Общие требования.

11. СНиП П-12-77. Защита от шума.

12. СанПиН 2.2.1/2.1.1.1278-03 Гигиенические требования к естественному, искусственному и совмещенному освещению жилых и общественных зданий.

13. Белов, Сергей Викторович. Безопасность жизнедеятельности и защита окружающей среды (техносферная безопасность) : учебник для академического бакалавриата / С. В. Белов. - 5-е изд., перераб. и доп.. - Москва: Юрайт ИД Юрайт, 2015. - 703 с.

14. ГОСТ 12.1.004–91 ССБТ. Пожарная безопасность. Общие требования.